# Magie sur son ordinateur

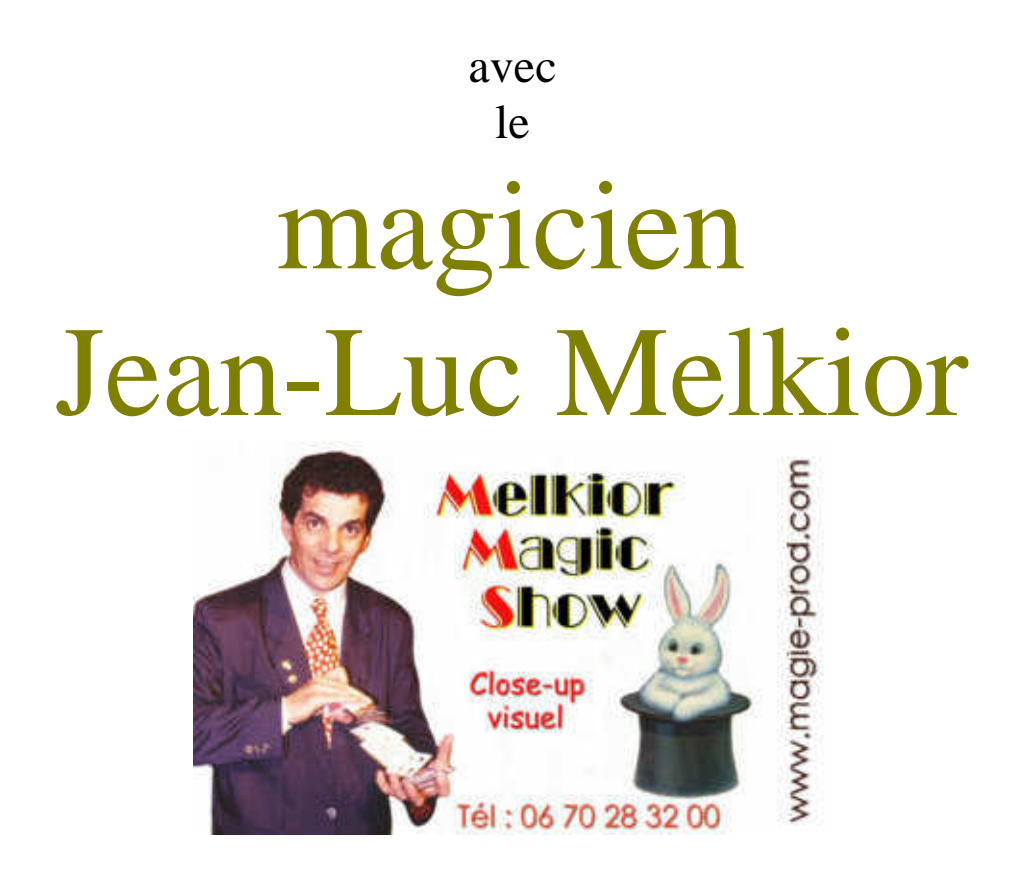

[www.magie-prod.com](http://www.magie-prod.com/) [melkiormagicien@free.fr](mailto:melkiormagicien@free.fr)

## Tome 1

*Magie sur son ordinateur. Copyright Melkior J.L.*

## **MAGIE SUR SON ORDINATEUR**®

### **(CD consacré à la magie interactive)**

Grâce au concept novateur de ce logiciel de MAGIE SUR SON ORDINATEUR vous allez apprendre à faire de la magie interactive tout en libérant votre créativité et votre talent d'**ordimagicien**.

Mis au point par un professionnel du spectacle et d'une ergonomie pensée pour une approche logique et intuitive, en quelques clics de souris, vous allez pouvoir lire dans la pensée de vos amis, faire des tours de cartes surprenants à toute votre famille ou bien encore passer pour un as de la mémoire et briller en société comme un vrai magicien.

Ce CD se présente comme une véritable encyclopédie de tours de magie que l'on peut réaliser à l'aide de son ordinateur et de quelques accessoires.

Contient :

- Des dizaines de principes et les secrets révéles de grands magiciens,

- Au bout de votre souris d'ordinateur : Des tours de cartes, de mentalisme, de transmission de pensée, de mathémagie, etc,

- Tours originaux et variés expliqués avec pédagogie et simples à mettre en oeuvre sur un ordinateur.

- Ce CD constitue la malette moderne de l'ordimagicien du XXI ème siècle.

En résumé :

#### *MAGIE SUR SON ORDINATEUR*

*est un logiciel de magie interactive à l'usage des amateurs, professionnels*

*et passionnés qui veulent élargir leur répertoire.*

Les atouts :

- Des outils pratiques pour réaliser vos tours (cartes, dés, calculatrice, etc.)

- Plus de 250 pages de documentation avec une bibliographie importante,

- Des astuces de présentation qui rendent de précieux services.
- Des tours de différents niveaux afin que le néophyte comme l'expert puisse réaliser rapidement de vrais tours de magie.
- Si vous disposez d'un ordinateur portable, n'importe où et à n'importe quel moment vous allez devenir le magicien le plus apprécié par son originalité.

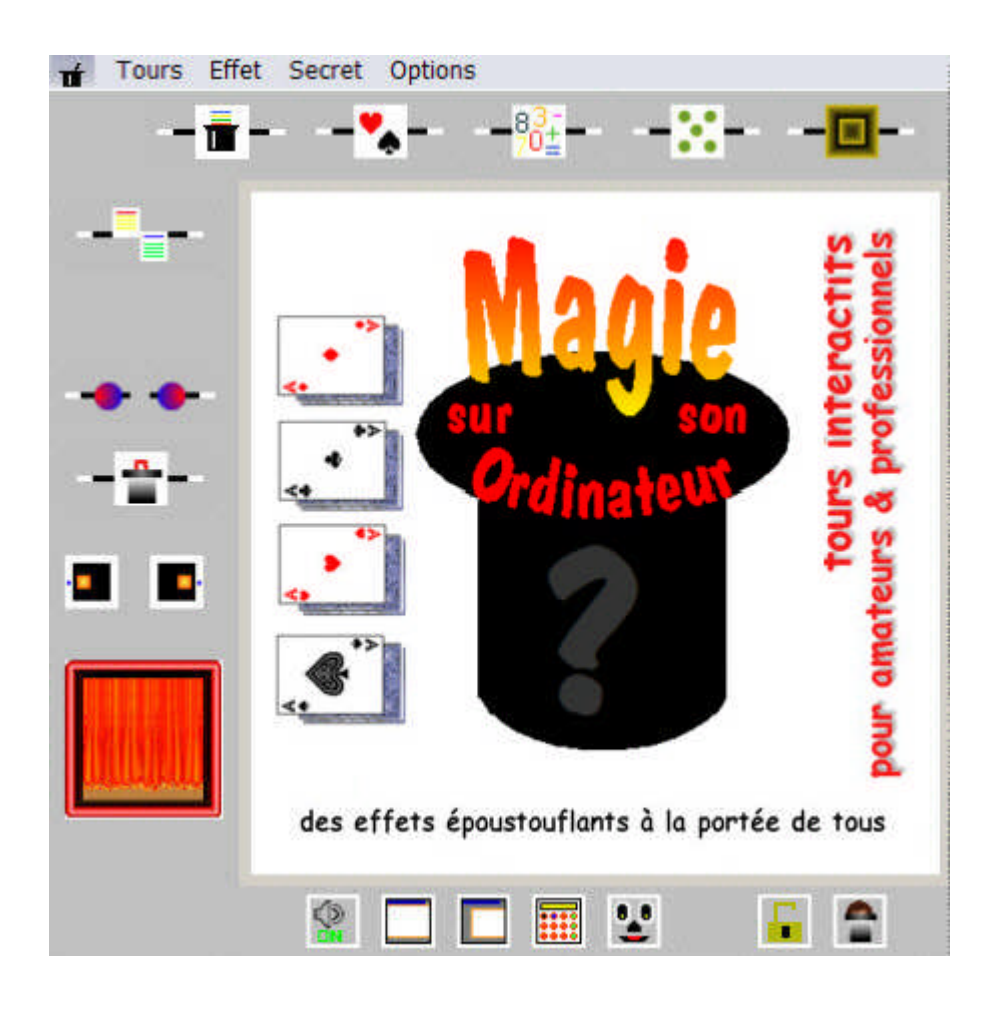

*Avertissement. Malgré les soins apportés, l'auteur n'est pas responsable des dysfonctionnements et de l'incompatibilité du CD avec votre système.*

*Attention : Ce logiciel contient des créations informatiques originales ainsi que des concepts associés à des principes de Magie qui appartiennent à son auteur.*

*copyright Melkior Magic Show* [magie-prod.com](http://www.magie-prod.com/)

#### *Magie sur son ordinateur*

#### **1 - Tours divers :**

Prédiction - Les 5 couleurs - L'addition magique - Une autre addition magique - Miracle avec des cartes ESP - Les nombres psychiques - De 1 à 12 - Tic tac toe - Digicolor - Coïncidence fatale - Les couleurs divinatoires - La pendule du sorcier - Le cadran magique - Le tour de Chico - L'heure secrète! - Voulez-vous jouer avec les additions ? - De 1 à 14! - De 1 à 15! - Quel est votre âge ? - Les 15 jetons - Les 17 billes - Les 30 chapeaux - Le millionnaire - Le repas des magiciens - Réincarnation psychique - Le voleur de bouteilles - La mémoire des nombres - Divination spectaculaire - Le savant calculateur - Lapins et chapeaux - Quatre sur seize c'est mon choix - Le jeu de Nim - Loterie - Astro-coincidence - Les dates du calendrier - Preditest - Le test des cinq nombres - La mémoire du comptable - Le carré de votre naissance - Ultra rapide - Découverte magique - Le crime presque parfait - Le mystère des allumettes - Gauche ou droite - Magic-tél - Une mémoire extraordinaire - Ordimagie - L'esprit des symboles - Le test des 3 couleurs - Le choix coloré - Disparition - Le carré magique - Le fin gastronome - Le chapeau du magicien

- La mémoire du calendrier - Le chapeau du lapin - La photo psychique.

#### **2 - Tours de cartes :**

Ordi-prédiction - Ordivision - L'as des as - La carte à l'heure! - Deviner les 5 - Le pouvoir de la pensée - Le tour des 12 cartes - L'as psychique - Les prédictions - Le coeur brisé - Entre 1 et 10 c'est votre carte - La carte manquante - Le tour des 20 cartes - La carte sympathique - Les cartes devinées - Le mystérieux carré - Elimination parfaite - Impossible découverte - La carte au nombre aléatoire - L'ordinateur surdoué - La pyramide du cartomane - Le joueur de poker - La carte invisible - Le tour de l'horloge - Entre 5 et 10 c'est la bonne - Une sur cinq - La carte du spectateur - La carte épelée - Divination d'une carte pensée - Mission impossible - Les 4 as de l'expert - Réservation magique - Tricherie - L'erreur est humaine - Le paquet des 25 - Apothéose magique - Divination totale

- Le pouvoir de l'esprit - Une chance sur 9.

#### **3 - Magie avec les chiffres :**

Pensez chacun à un nombre - La calculatrice savante - Les anniversaires de mariage - Je devine votre nombre - Le mystère de l'anneau - Une affaire de nombres - La soustraction du magicien - Les 9 animaux - Le premier arrivé à 100 - Le chiffre fétiche - Jongler avec les chiffres - L'âge de la godasse! - Calcul exact! - Le numéro de téléphone

- Les trois chiffres révélés - La surprise du chef - L'addition magique - Le nombre surprise - Le nombre de trois chiffres - Le chiffre effacé deviné - Le tour du gendarme - Le paquet des rouges et noires - Le tour du 13/07 à 11 heures - Récréations mathémagiques - Pair, impair - Deviner le nombre caché - Le tour de 10 heures - Indiscrétion

- Les deux chiffres du chef - L'as de l'addition - Concordance de dates.

#### **4 - Magie des dés à jouer :**

- Les dés sont jetés - La partie de dés - Prophétie avec trois dés - Le premier arrivé à 80 - Les points cachés

- Je devine les points.

*Avertissement. Malgré les soins apportés, l'auteur n'est pas responsable des dysfonctionnements et de l'incompatibilité du CD avec votre système. Attention : Ce CD contient des créations informatiques originales.*

*Configuration. Système d'exploitation : Windows® XP. Processeur : Pentium ou compatible, Disque dur : 20 Mo d'espace libre, Lecteur de Cd-Rom.*

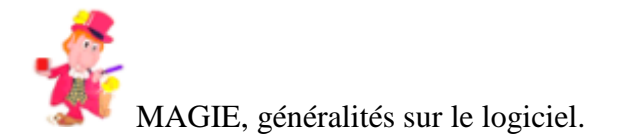

Le 02/02/2007

#### **Bienvenue dans le monde de la magie interactive**

#### **Magie sur son ordinateur**

Grâce au concept novateur de ce logiciel de **MAGIE SUR SON ORDINATEUR** vous allez apprendre à faire de la magie interactive tout en libérant votre créativité et votre talent d'**Ordimagicien**.

Mis au point par un professionnel du spectacle et d'une ergonomie pensée pour une approche logique et intuitive, en quelques clics de souris, vous allez pouvoir lire dans la pensée de vos amis, faire des tours de cartes surprenants à toute votre famille ou bien encore passer pour un as de la mémoire et briller en société comme un vrai magicien.

Les tours sélectionnés dans cette véritable encyclopédie sont de différents niveaux de compétence afin que chacun puisse y trouver son bonheur et parfaire ses connaissances.

Suivez aussi les conseils de l'auteur et prenez soin de lire les notices explicatives qui vous révèlent les secrets de votre succès. Certains tours ne peuvent se faire qu'une seule fois au cours d'une séance, d'autres peuvent être refaits à l'infini.

#### **Rappelez-vous sans cesse que 10 tours parfaitement maîtrisés valent mieux que 100 tours exécutés à peu près.**

Ne perdez jamais de vue que selon l'auditoire rencontré certains tours seront plus appropriés que d'autres.

#### *Conseils généraux :*

Apprenez un tour à la fois.

Apprenez le tour jusqu'à temps que vous ayez le sentiment de savoir le faire.

Essayez un nouveau tour sur un ami de confiance.

Plus vous pratiquerez plus vous serez à l'aise en public.

Tenez compte de l'avis du public, des remarques et autres impressions.

Travaillez consciencieusement la présentation. C'est la garantie du succès.

N'oubliez jamais que le magicien est un amuseur. Ce que les Anglo-Saxons définissent par : « *Entertainer* ».

Etudiez votre boniment autant que votre technique.

Ne révélez sous aucun prétexte vos secrets de magicien. Bien que parfois la tentation soit grande, **ne jamais dévoiler ses tours est la règle la plus élémentaire qui doit être**

**respectée**. Et, plus largement, en dévoilant les trucs, vous risqueriez de briser le code d'honneur de la profession.

Adaptez vos tours en fonction du public.

Ne dites jamais de mal d'un confrère magicien.

Variez vos effets en jouant la carte de la diversité.

Avant de commencer un tour, vérifiez que tout est en place.

Votre premier tour doit être percutant.

Si un imprévu venait bouleverser vos plans soyez prêt à modifier « illico presto » votre programme.

Soyez relaxe et fiez-vous à votre bon sens.

Lisez le maximum d'ouvrages consacrés à la magie afin de parfaire votre culture générale dans ce domaine.

Terminez toujours votre séance sur un tour à fort impact.

\*\*\*

Les tours sont classés en quatre catégories :

#### **1 - Tours divers**

Tour N° 001 : Prédiction

- Tour N° 003 : Les 5 couleurs
- Tour N° 004 : L'addition magique
- Tour  $N^{\circ}$  005 : Une autre addition magique
- Tour N° 006 : Miracle avec des cartes ESP
- Tour  $N^{\circ}$  007 : Les nombres psychiques
- Tour N° 008 : De 1 à 12
- Tour N° 009 : Tic tac toe
- Tour N° 011 : Digicolor
- Tour N° 013 : Coïncidence fatale
- Tour N° 014 : Les couleurs divinatoires
- Tour N° 015 : La pendule du sorcier
- Tour N° 016 : Le cadran magique
- Tour N° 017 : Le tour de Chico
- Tour N° 018 : L'heure secrète!
- Tour N° 019 : Voulez-vous jouer avec les additions ?
- Tour N° 020 : De 1 à 14!
- Tour N° 021 : De 1 à 15!
- Tour N° 022 : Quel est votre âge ?
- Tour N° 032 : Les 15 jetons
- Tour N° 033 : Les 17 billes
- Tour N° 034 : Les 30 chapeaux
- Tour N° 037 : Le millionnaire
- Tour N° 039 : Le repas des magiciens
- Tour N° 040 : Réincarnation psychique
- Tour N° 042 : Le voleur de bouteilles
- Tour N° 044 : La mémoire des nombres
- Tour N° 048 : Divination spectaculaire
- Tour N° 049 : Le savant calculateur
- Tour N° 050 : Lapins et chapeaux
- Tour N° 051 : Quatre sur seize c'est mon choix
- Tour N° 054 : Le jeu de Nim
- Tour N° 056 : Loterie
- Tour N° 062 : Astro-coincidence
- Tour N° 063 : Les dates du calendrier
- Tour N° 064 : Preditest
- Tour N° 069 : Le test des cinq nombres
- Tour N° 073 : La mémoire du comptable
- Tour N° 076 : Le carré de votre naissance
- Tour N° 082 : Ultra rapide
- Tour N° 090 : Découverte magique
- Tour N° 094 : Le crime presque parfait
- Tour N° 095 : Le mystère des allumettes
- Tour N° 097 : Gauche ou droite
- Tour N° 105 : Magic-tél
- Tour N° 107 : Une mémoire extraordinaire
- Tour N° 108 : Ordimagie
- Tour N° 110 : L'esprit des symboles
- Tour N° 112 : Le test des 3 couleurs
- Tour N° 114 : Le choix coloré
- Tour N° 120 : Disparition
- Tour N° 127 : Le carré magique
- Tour N° 128 : Le fin gastronome
- Tour N° 129 : Le chapeau du magicien
- Tour N° 130 : La mémoire du calendrier
- Tour N° 131 : Le chapeau du lapin
- Tour  $N^{\circ}$  134 : La photo psychique

#### **2 - Tours de cartes**

- Tour N° 002 : Ordi-prédiction
- Tour N° 012 : Ordivision
- Tour  $N^{\circ}$  041 : L'as des as
- Tour N° 043 : La carte à l'heure!
- Tour N° 047 : Deviner les 5
- Tour N° 52 : Le pouvoir de la pensée
- Tour N° 53 : Le tour des 12 cartes
- Tour N° 57 : L'as psychique
- Tour N° 59 : Les prédictions
- Tour N° 60 : Le coeur brisé
- Tour N° 66 : Entre 1 et 10 c'est votre carte
- Tour N° 67 : La carte manquante
- Tour N° 68 : Le tour des 20 cartes
- Tour N° 70 : La carte sympathique
- Tour N° 71 : Les cartes devinées
- Tour N° 72 : Le mystérieux carré
- Tour N° 74 : Elimination parfaite
- Tour N° 75 : Impossible découverte
- Tour N° 77 : La carte au nombre aléatoire
- Tour N° 78 : L'ordinateur surdoué
- Tour N° 80 : La pyramide du cartomane
- Tour N° 81 : Le joueur de poker
- Tour N° 84 : La carte invisible
- Tour N° 86 : Le tour de l'horloge
- Tour N° 88 : Entre 5 et 10 c'est la bonne
- Tour  $N^{\circ}$  89 : Une sur cinq
- Tour N° 91 : La carte du spectateur
- Tour N° 93 : La carte épelée
- Tour N° 98 : Divination d'une carte pensée
- Tour N° 109 : Mission impossible
- Tour N° 113 : Les 4 as de l'expert
- Tour N° 116 : Réservation magique
- Tour N° 117 : Tricherie
- Tour N° 121 : L'erreur est humaine
- Tour N° 122 : Le paquet des 25
- Tour N° 124 : Apothéose magique
- Tour N° 126 : Divination totale
- Tour N° 132 : Le pouvoir de l'esprit
- Tour N° 133 : Une chance sur 9

#### **3 - Magie avec les chiffres**

- Tour N° 10 : Pensez chacun à un nombre
- Tour N° 23 : La calculatrice savante
- Tour N° 24 : Les anniversaires de mariage
- Tour N° 25 : Je devine votre nombre
- Tour N° 27 : Le mystère de l'anneau
- Tour N° 29 : Une affaire de nombres
- Tour N° 30 : La soustraction du magicien
- Tour N° 31 : Les 9 animaux
- Tour N° 35 : Le premier arrivé à 100
- Tour N° 36 : Le chiffre fétiche
- Tour N° 38 : Jongler avec les chiffres
- Tour N° 45 : L'âge de la godasse!
- Tour N° 46 : Calcul exact!
- Tour N° 55 : Le numéro de téléphone
- Tour N° 58 : Les trois chiffres révélés
- Tour N° 61 : La surprise du chef
- Tour  $N^{\circ}$  65 : L'addition magique
- Tour  $N^{\circ}$  85 : Le nombre surprise
- Tour N° 87 : Le nombre de trois chiffres
- Tour N° 92 : Le chiffre effacé deviné
- Tour N° 96 : Le tour du gendarme
- Tour N° 99 : Le paquet des rouges et noires
- Tour N° 100 : Le tour du 13/07 à 11 heures
- Tour N° 101 : Récréations mathémagiques
- Tour N° 102 : Pair, impair
- Tour N° 103 : Deviner le nombre caché
- Tour N° 104 : Le tour de 10 heures
- Tour N° 115 : Indiscrétion
- Tour N° 118 : Les deux chiffres du chef
- Tour N° 119 : L'as de l'addition
- Tour N° 123 : Concordance de dates

#### **4 - Magie des dés à jouer**

Tour N° 26 : Les dés sont jetés Tour N° 28 : La partie de dés Tour N° 79 : Prophétie avec trois dés Tour N° 83 : Le premier arrivé à 80 Tour N° 106 : Les points cachés

Tour  $N^{\circ}$  125 : Je devine les points

La règle d'or qui fera de vous un **ordimagicien** apprécié et reconnu : **S'entraîner, encore, beaucoup plus et toujours plus.**

**Avertissement**. Malgré les soins apportés, l'auteur n'est pas responsable des dysfonctionnements et de l'incompatibilité du logiciel avec votre système.

*Configuration. Système d'exploitation : Windows® XP. Processeur : Pentium ou compatible, Disque dur : 20 Mo d'espace libre, Lecteur de CD-Rom.*

**Infos du 21/01/2010** : *Ce logiciel qui est désormais gratuitement à votre disposition je l'ai développé en Visual Basic 6. Je tiens à préciser que je ne suis pas un spécialiste de la programmation.*

.

*J'exerce avant tout la Magie en tant que Professionnel et c'est en réfléchissant sur les différentes facettes de mon métier que j'ai eu l'idée d'imaginer des tours de magie à faire avec un ordinateur.*

*Ce travail inédit et pionnier à son époque (le projet est né, si ma mémoire est bonne, vers 1996) pourrait trouver de nouvelles applications.*

*Avec l'évolution rapide et constante des technologies informatiques, je pense à l'emploi des smart phones et autres objets communicants avec lesquels de nombreux tours de magie trouvent leur raison d'être.*

*Si la route fut tracée la magie interactive réservera de belles surprises dans le futur….*

*Attention : Ce logiciel contient des créations informatiques originales ainsi que des concepts associés à des principes de Magie qui appartiennent à son auteur.*

> *Magicordialement* **MELKIOR**

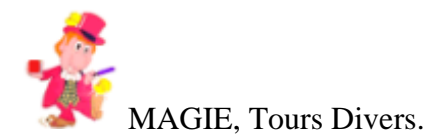

#### **Prédiction**

#### **Tour N° 1 : Prédiction (effet, page 1/1)**

#### **EFFET :**

Il arrive fréquemment que le magicien fasse une prédiction. Ainsi grâce à votre ordinateur vous allez pouvoir révéler, par exemple, le nom d'un objet, d'un nombre, etc.

#### Votre prédiction s'affichera visiblement sur l'écran de votre ordinateur. Magique!

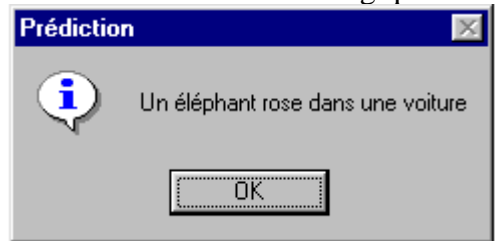

(clipart\a1im02.bmp)

#### **Tour N° 1 : Prédiction (secret, page 1/1)**

#### **SECRET :**

Vous désirez faire une prédiction, il suffit d'ouvrir dans votre logiciel de traitement de texte favori le fichier **tour001.rtf** (qui se trouve dans le sous répertoire Parametres), d'écrire votre prédiction et de l'enregistrer.

Pour révéler votre prédiction, cliquez sur l'image Prédiction et aussitôt votre prédiction s'affichera à l'écran.

Important. Ne déplacez en aucun cas tour001.rtf dans un autre répertoire, ne le supprimez pas non plus. Une erreur fatale se produirait.

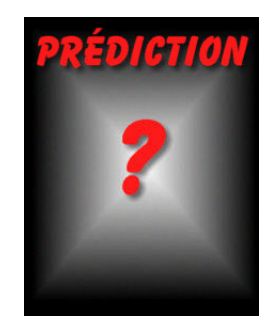

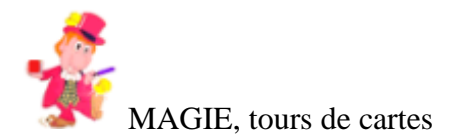

#### **Ordi-prédiction**

#### **Tour N° 2 : Ordi-prédiction (effet, page 1/1)**

#### **EFFET :**

Imaginez la scène! A l'écran s'affiche un point d'interrogation sur un chapeau magique. L'écran est momentanément caché à la vue des spectateurs par un foulard opaque.

Le magicien fait prendre une carte dans un jeu qui peut être emprunté. Le spectateur retire lui-même le foulard. Surprise magique! A l'écran apparaît la carte du spectateur. Rideau!

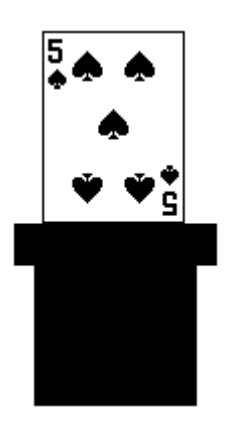

#### **Tour N° 2 : Ordi-prédiction (secret, page 1/3)**

#### **SECRET :**

Lorsque vous lancez le tour un point d'interrogation s'affiche à l'écran. Cachez l'écran avec un foulard. Forcez une carte. Il existe de nombreuses méthodes

pour y parvenir. Votre méthode sera toujours la meilleure.

Selon la carte à forcer, vous allez pouvoir très rapidement la faire apparaître à l'écran.

Comment y parvenir. En vous servant du clavier de l'ordinateur qui a été astucieusement programmé pour ce tour.

#### **Tour N° 2 : Ordi-prédiction (secret, page 2/3)**

#### **SECRET (suite) :**

Pour faire apparaître n'importe quelle carte, deux touches du clavier numérique devront être enfoncées, l'une après l'autre.

> Pour la famille :  $C =$  les coeurs,  $P =$  les piques,  $T =$  les trèfles et  $K =$  les carreaux.

Pour la valeur :  $2 =$  un deux,  $3 =$  un trois,  $4 =$  un quatre,  $5 =$  un cinq,  $6 =$  un six,  $7 =$  un sept,  $8 =$  un huit,  $9 =$  un neuf,  $0 =$  un dix,  $V =$  un valet,  $D =$  une dame,  $R =$  un roi et  $A =$  un as.

Exemple : Vous voulez faire apparaître l'as de coeur.

Rien de plus facile, enfoncer la touche C puis A et votre as de coeur s'affichera spontanément à l'écran.

#### Tour  $N^{\circ}$  2 : Ordi-prédiction (secret, page 3/3)

#### **SECRET (fin) :**

Autre exemple : Le 5 de carreau. Enfoncer les touches K et 5.

Dans votre présentation, vous couvrez l'écran pour qu'il soit momentanément obscur. Une fois que vous savez quelle carte vous allez forcer, il vous suffit

d'enfoncer sans hésitation et rapidement les deux touches adéquates.

Vous pouvez à tout moment changer la carte à afficher.

Il n'y a aucun obstacle à cela. Vous disposez là d'une méthode parfaite pour toute révélation d'une carte.

Variante : Pourquoi ne pas utiliser un jeu marqué...

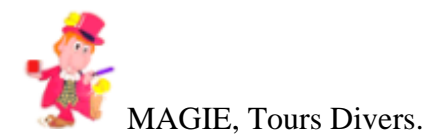

#### **Les 5 couleurs**

#### **Tour N° 3 : Les 5 couleurs (effet, page 1/1)**

#### **EFFET :**

Une personne pense mentalement l'une des cinq couleurs proposées à l'écran :

ROUGE - VERT - JAUNE - ROSE - BLEU.

Vous allez lui proposer un test de couleurs. Montrez-lui successivement un défilement de couleurs différentes et elle doit simplement dire oui si sa couleur est présente à l'écran.

Cela vous suffit pour connaître la couleur qu'elle a choisie.

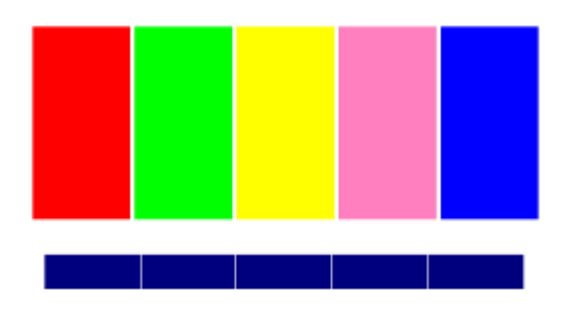

#### **Tour N° 3 : Les 5 couleurs (secret, page 1/2)**

#### **SECRET :**

Trois couleurs apparaissent successivement :

En cliquant dans la case A : Vert-rouge-bleu.

En cliquant dans la case B : Jaune-rouge-bleu.

En cliquant dans la case C : Jaune-rouge-rose.

En cliquant dans la case D : Bleu-rouge-vert.

En cliquant dans la case E : Bleu-rouge-vert. Au nombre de fois que le spectateur dit oui vous déterminez la couleur choisie.

> $ROSE = 1$  oui  $JAIINE = 2 \text{ oui}$  $VERT = 3 \text{ oui}$  $BLEU = 4$  oui  $ROUGE = 5 \text{ oui}$

#### **Tour N° 3 : Les 5 couleurs (secret, page 2/2)**

#### **SECRET (fin) :**

En cliquant dans les cases bleues vous changerez d'animation Note : La case cliquée deviendra rose.

A B C D E

Fonctionnement du tour

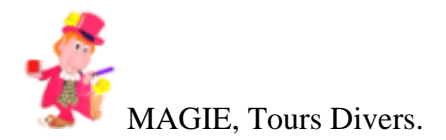

#### L'addition magique

#### **Tour N° 4 : L'addition magique (effet, page 1/1)**

#### **EFFET :**

Pendant que vous avez le dos tourné un membre du public encercle quatre nombres d'une grille (un seul par ligne et par colonne.)

Il les additionne silencieusement...

Vous allez deviner le résultat sans jamais avoir regardé.

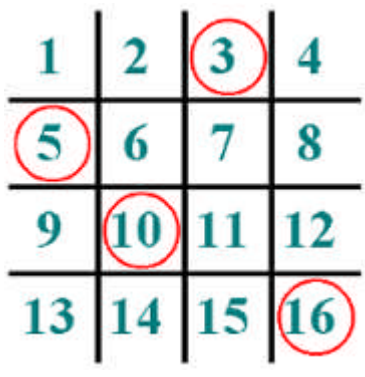

#### **Tour N° 4 : L'addition magique (secret, page 1/1)**

#### **SECRET :**

Le résultat sera toujours 34. Conseil : Ne répétez pas ce tour au même public.

#### VARIANTE : Bon anniversaire!

Un ami à vous fête ses 34 ans, voilà une bonne surprise à lui faire.

*Pour encercler un nombre, il suffit de placer le pointeur de la souris dans sa case et de cliquer 1 fois. Un cercle entoure le nombre désiré.*

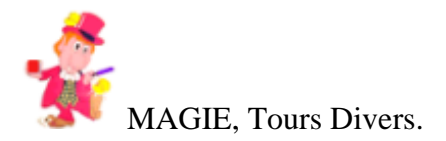

#### **Une autre addition magique**

#### **Tour N° 5 : Une autre addition magique (effet, page 1/1)**

#### **EFFET :**

Vous écrivez sur un bout de papier une prédiction. Puis, pendant que vous avez le dos tourné un spectateur encercle quatre nombres d'une grille (un seul par ligne et par colonne). Il les additionne ... et prouvez que votre prédiction correspond à son choix.

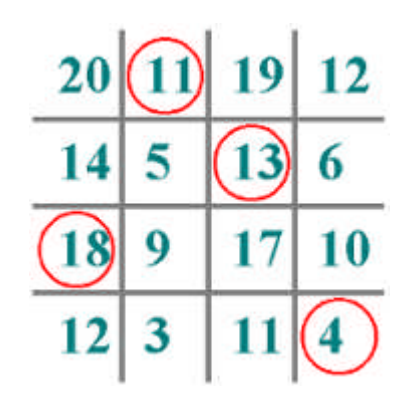

#### **Tour N° 5 : Une autre addition magique (secret, page 1/1)**

#### **SECRET :**

Les nombres de la grille sont programmés afin que la somme des nombres entourés soit toujours égale à celle des nombres de chaque diagonale du carré.

Pour encercler un nombre, il suffit de placer le pointeur de la souris dans sa case et de cliquer 1 fois. Un cercle entoure le nombre désiré.

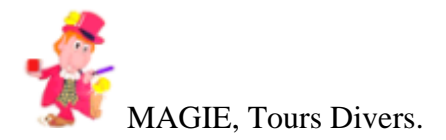

#### **Miracle avec des cartes ESP**

#### **Tour N° 6 : Miracle avec des cartes ESP (effet, page 1/1)**

#### **EFFET :**

Il est fréquent que le magicien propose quelques tours avec des cartes ESP. Les cartes ESP représentent des symboles. ESP signifie Extra Sensorielle Perception.

Vous présentez cinq cartes ESP que vous mélangez. Une est choisie par un spectateur. Grâce à l'ordinateur, vous êtes capable de faire apparaître à l'écran le symbole choisi.

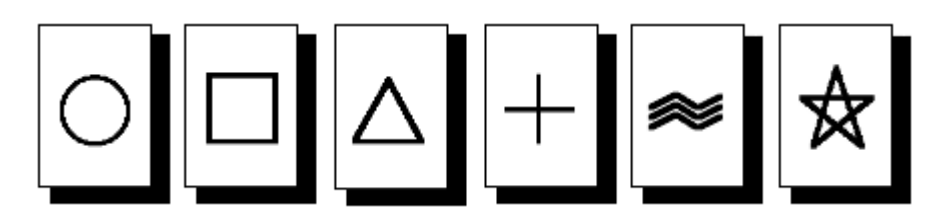

#### **Tour N° 6 : Miracle avec des cartes ESP (secret, page 1/4)**

#### **SECRET :**

Pour réussir ce tour il vous faut cinq cartes ESP.

Supposons que vos cartes soient : CARRE, ETOILE, CROIX, ONDES et CERCLE Démarrez le tour, un point d'interrogation apparaît à l'écran. Couvrez l'écran d'un foulard opaque et discrètement appuyez sur la touche O pour ONDES.

Votre prédiction est ainsi en attente.

Montrez vos cinq cartes ESP en expliquant que les cartes représentent des symboles et qu'elles vont servir pour une expérience de psycho-mentalisme.

Mélangez les cartes de manière que la carte ONDES

soit en avant dernière position, vos cartes sont faces en bas. Disposez les cartes en une rangée, la carte à forcer (ONDES) étant en quatrième à partir de la gauche.

#### **Tour N° 6 : Miracle avec des cartes ESP (secret, page 2/4)**

#### **SECRET (suite) :**

La technique pour forcer la carte ONDES est simple et tout à fait plausible.

Afin d'être clair, admettons que N1 soit la première carte, N2 la seconde, N3 la troisième, N4 la quatrième (la carte à forcer) et N5 la cinquième.

Comptez de la gauche vers la droite 1 sur N1, 2 sur N2, 3 sur N3, 4 sur N4 et 5 sur N5.

Eliminez cette carte et refaites un autre comptage. 1 sur N1, 2 sur N2, 3 sur N3, 4 sur N4 et à 5 revenez en arrière, 5 sur N3. Eliminez N3.

Recommencez à compter, 1 sur N1, 2 sur N2, 3 sur N4 et revenez en arrière, 4 sur N2 et 5 sur N1. Eliminez N1. Une dernière fois comptez jusqu'à 5, 1 sur N2, 2 sur N4, 3 sur N2, 4 sur N4 et 5 sur N2. Eliminez N2. Il reste N4.

Vous vous rappelez que N4 est la carte ONDES, celle que vous désiriez forcer.

#### **Tour N° 6 : Miracle avec des cartes ESP (secret, page 3/4)**

**SECRET (suite) :**

Ainsi, après avoir mélangé et disposé vos cinq cartes, en comptant jusqu'à cinq, vous avez forcé au spectateur, d'une manière satisfaisante et loyale, la carte ONDES

Il ne vous reste plus qu'à retirer le foulard de l'écran et faire constater que la carte ONDES s'affiche à la vue de tous.

Bien sur, si vous désirez forcer une autre carte il faudra la positionner en quatrième (N4 = carte à forcer) et choisir la bonne touche du clavier pour que votre prédiction soit correcte et en accord avec votre choix.

#### **Tour N° 6 : Miracle avec des cartes ESP (secret, page 4/4)**

#### **SECRET (fin) :**

A l'écran vous pouvez faire apparaître différentes cartes ESP. Il suffit d'utiliser certaines touches du clavier.

CARRE : enfoncez la touche C CERCLE : enfoncez la touche R TRIANGLE : enfoncez la touche T ONDES : enfoncez la touche O CROIX : enfoncez la touche P ETOILE : enfoncez la touche E

A vous d'en faire un usage magique dans vos expériences ESP.

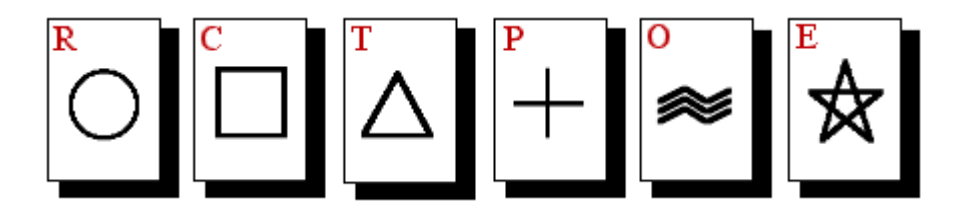

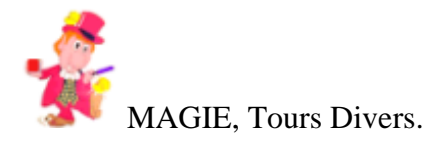

#### **Les nombres psychiques**

#### **Tour N° 7 : Les nombres psychiques (effet, page 1/1)**

#### **EFFET :**

Quatre vingt dix nombres de six chiffres chacun sont proposés à l'examen du public. Sans regarder l'écran, le magicien est capable de nommer de tête n'importe lequel de ces quatre vingt dix nombres.

#### **Tour N° 7 : Les nombres psychiques (secret, page 1/3)**

#### **SECRET :**

Connaître par coeur 90 nombres différents demanderait un travail de mémorisation énorme. Grâce à un subterfuge vous allez pouvoir les réciter sans même les apprendre et passer pour un hyper doué de la mémoire.

Prenons un exemple. On vous demande de nommer le nombre

qui est le quarante et unième (41), soit 943707. Travaillez alors, avec 40, c'est à dire le numéro précédent et ajoutez 9 à 40. Ce qui donne 49. Inversez le nombre,

soit 94. Votre nombre commence donc par [94]. Additionnez 9 et 4 ensemble, soit 13.

Conservez que le [3]. Ainsi vous avez le chiffre des milliers.

Additionnez 3 à 4 et vous avez [7] le chiffre des centaines.

#### **Tour N° 7 : Les nombres psychiques (secret, page 2/3)**

#### **SECRET (suite) :**

Additionnez 7 à 3, ce qui donne 10, ne conserver que le [0] et vous avez le chiffre des dizaines. Et, enfin, additionnez 0 à 7, ce qui fait [7], le chiffre des unités. Rapidement, de tête, vous savez que le nombre 41 est donc : 943707.

Il suffit de procéder à chaque fois de la sorte et presque instantanément, vous pourrez réciter tous les nombres demandés.

#### **Tour N° 7 : Les nombres psychiques (secret, page 3/3)**

#### **SECRET (fin) :**

Le nombre 943707 qui est le quarante et unième de la liste a été construit en partant de 40. Pour connaître le quatre vingt dixième, il faut partir de 89.

Et pour le premier de la liste, qui est 998752, il faut partir du précédent, dans ce cas unique, c'est 90. Car 90 + 9 = 99. Ce nombre inversé fera forcément [99]. 9+ 9 = 1[8]. 9 + 8 = 1[7]. 8  $+ 7 = 5$ ] et  $5 + 7 = 1$ [2]. Donc 998752.

[] Chiffre(s) à retenir.

Un entraînement quotidien sera nécessaire pour maîtriser le tour.

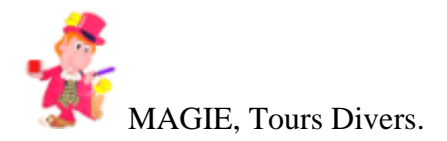

#### **De 1 à 12**

#### **Tour N° 8 : De 1 à 12 (effet, page 1/1)**

#### **EFFET :**

A chaque fois que le tour est lancé s'affiche à l'écran un nombre de 1 à 12.

Le magicien est capable de contrôler le choix d'un spectateur d'une manière diabolique. Sa prédiction se révèle toujours efficace.

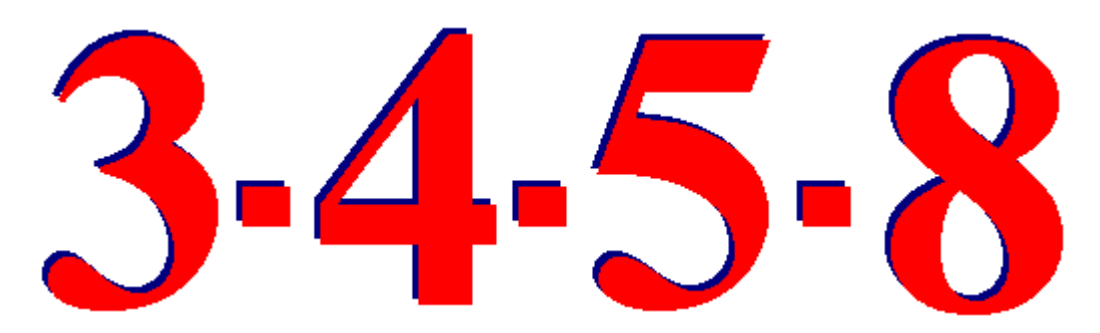

#### **Tour N° 8 : De 1 à 12 (secret, page 1/4)**

#### **SECRET :**

A chaque fois que le tour est lancé ou relancé l'ordinateur affiche un nombre de 1 à 12. Le nombre qui apparaît à l'écran est déterminé d'une manière aléatoire par l'ordinateur. C'est l'idée forte que le public doit avoir en tête. En réalité, il en est tout autrement. Une astuce vous permet de tricher en toute confiance et en condition temps réel.

#### Explications :

L'icône REFAIRE LE TOUR est schématiquement divisée en deux zones.

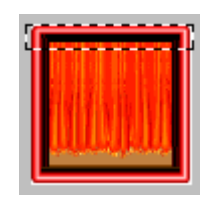

#### **Tour N° 8 : De 1 à 12 (secret, page 2/4)**

#### **SECRET :**

Losque vous cliquez sur la zone de clic d'un nombre aléatoire, la réponse de l'ordinateur consiste à afficher un nombre de 1 à 12. En revanche, en cliquant dans la zone de clic du nombre forcé, la réponse de l'ordinateur est d'afficher le nombre 7. Faites quelques essais et vous verrez que cela fonctionne à merveille.

De plus, un second clic à suivre dans la zone de clic du nombre forcé

donne pour réponse l'affichage d'un nombre aléatoire.

Déroulement du tour.

A chaque fois que vous relancez le tour en cliquant sur l'icône REFAIRE LE TOUR, ce nombre change à l'écran. C'est ce que vous faites remarquer à votre public. D'ailleurs, pour être crédible, vous proposez à une personne de vous annoncer un nombre de clics souhaités. Supposons que celui-ci vous dise : Relancez 5 clics.

#### **Tour N° 8 : De 1 à 12 (secret, page 3/4)**

#### **SECRET (suite) :**

D'une manière appliquée et sans précipitation vous cliquez une première fois sur l'icône REFAIRE LE TOUR dans la zone de clic d'un nombre aléatoire et un 3 s'affiche à l'écran. Vous cliquez une seconde fois, un 9 s'affiche puis un nouveau clic et c'est un 12, un quatrième clic et c'est un 2, enfin,

selon le désir de la personne, un cinquième et dernier clic mais cette fois-ci dans la zone de clic du nombre forcé de l'icône et c'est un 7 qui s'affiche à l'écran.

Important! La manoeuvre doit se faire sans éveiller les soupçons.

A ce moment vous pouvez faire ouvrir la prédiction qui est toujours restée en vue et au grand étonnement du public faire constater que votre prédiction est correcte.

#### **Tour N° 8 : De 1 à 12 (secret, page 4/4)**

#### **SECRET (fin) :**

Comme l'ordinateur propose un affichage loterie d'un nombre de 1 à 12 et vous autorise le forçage du nombre 7, vous pouvez imaginer de nombreuses applications : Les douze heures de la pendule, les douze signes du zodiaque,

les douze travaux d'Hercule, les douze mois du calendrier, etc.

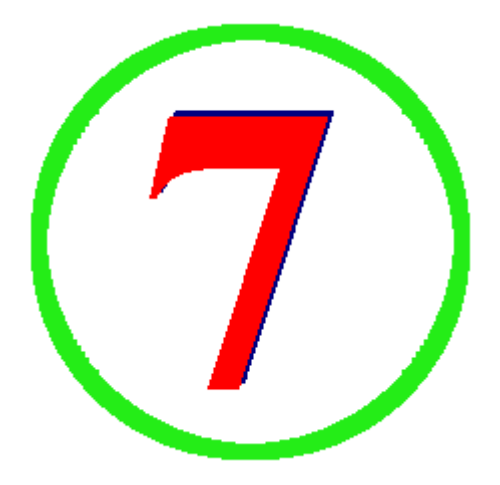

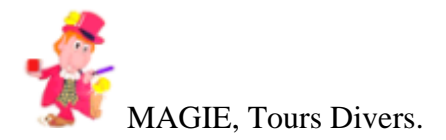

#### **Tic tac toe**

#### **Tour N° 9 : Tic tac toe (effet, page 1/1)**

#### **EFFET :**

Le magicien explique qu'il peut prédire totalement chacun des mouvements de son adversaire dans le fameux jeu de Tic tac toe.

La règle du jeu est simple. Réussir à aligner trois croix pour le magicien, trois ronds pour son adversaire. Chacun joue à son tour... Une partie est jouée.

La prédiction correspond exactement au résultat du jeu.

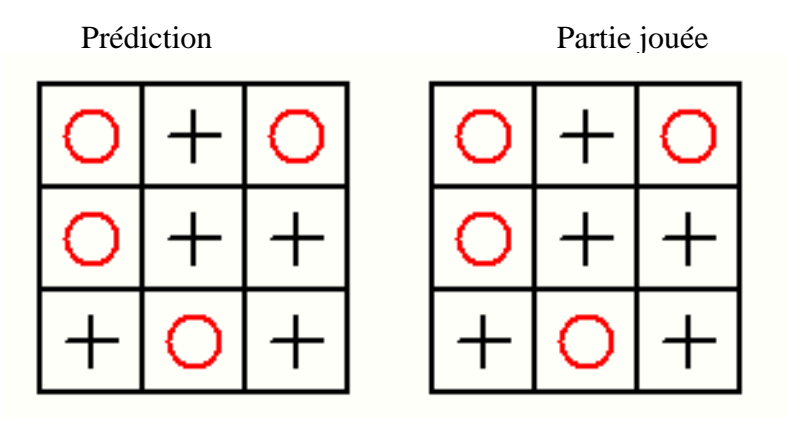

**Tour N° 9 : Tic tac toe (secret, page 1/5)**

#### **SECRET :**

Préparation : A l'avance, sur un morceau de carton, faites une prédiction comme montré sur la figure ci-dessous.

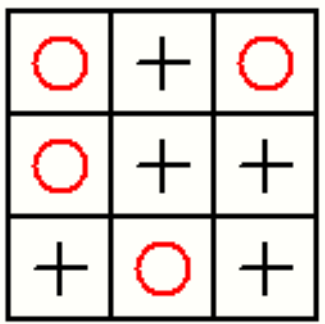

Une fois votre prédiction préparée, vous êtes en mesure de commencer

la partie. Expliquez à votre adversaire les règles du jeu.

Chacun va essayer d'aligner horizontalement ou verticalement trois ronds pour l'un et trois croix pour l'autre. Le premier qui réalise une rangée

de la grille aura gagné la partie. Votre tactique de jeu, quels que soient les coups de votre adversaire, sera d'obtenir la même grille que celle de votre prédiction.

#### **Tour N° 9 : Tic tac toe (secret, page 2/5)**

**SECRET (suite) :**

Vous jouez avec les croix et votre adversaire les ronds. Comment dessiner des ronds et des croix dans la grille ?

En cliquant sur le bouton gauche de la souris lorsque vous êtes dans une case de la grille vous la remplissez d'un rond. En cliquant sur le bouton droit c'est une croix.

Vous commencez systématiquement la partie en plaçant une croix dans la case 5 (figure 1).

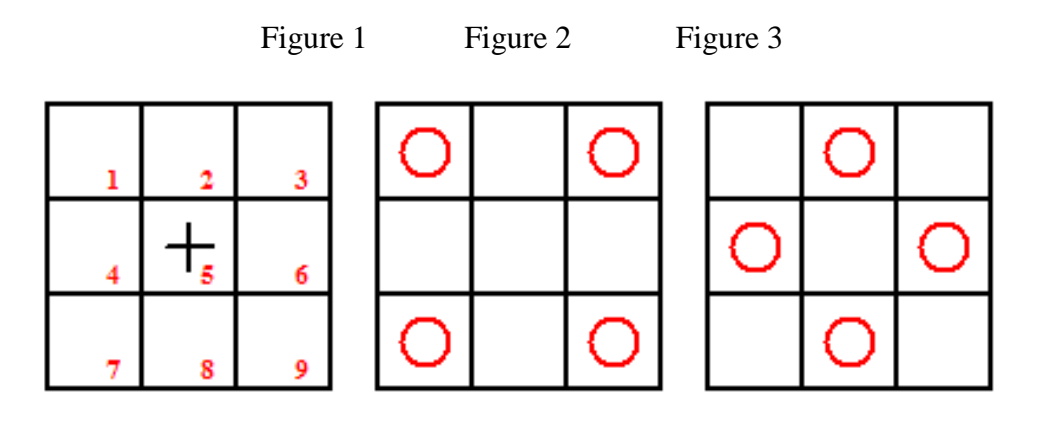

#### **Tour N° 9 : Tic tac toe (secret, page 3/5)**

#### **SECRET (suite) :**

A) Il place un rond dans la case 1 ou 3

ou 7 ou bien 9 (Figure 2).

A votre tour, vous intervenez :

- Si un rond en case 1, placez une croix dans la case 2,
- Si un rond en case 3, placez une croix dans la case 6,
- Si un rond en case 7, placez une croix dans la case 4,
- Si un rond en case 9, placez une croix dans la case 8. Votre stratégie c'est de jouer dans le sens des aiguilles d'une montre.
- B) Il place un rond dans la case 2 ou 4

ou 6 ou bien 8 (Figure 3).

A votre tour, vous intervenez :

- Si un rond en case 2, placez une croix dans la case 1,
- Si un rond en case 4, placez une croix dans la case 7,

#### **Tour N° 9 : Tic tac toe (secret, page 4/5)**

#### **SECRET (suite) :**

- Si un rond en case 6, placez une croix dans la case 3,

- Si un rond en case 8, placez une croix dans la case 9. Votre stratégie c'est de jouer dans le sens contraire des aiguilles d'une montre.

Réalisons une partie d'illustration.

Vous placez une croix dans la case 5.

Votre adversaire place un rond dans la case 1.

Choix A, vous placez une croix dans la case 2.

Votre adversaire est obligé de placer un rond dans la case 8

afin de vous empêcher de réaliser une rangée gagnante.

Choix B, vous placez une croix dans la case 9. Votre adversaire place un rond dans la case 4.

#### **Tour N° 9 : Tic tac toe (secret, page 5/5)**

#### **SECRET (fin) :**

Choix B, vous placez une croix dans la case 7, ainsi il ne pourra pas faire une rangée de trois ronds. Votre adversaire place un rond dans la case 3. Choix A, vous placez une croix dans la case 6. La partie est achevée. Vous venez de gagner. Sortez alors votre prédiction et discrètement arrangez-vous pour la présenter de manière à avoir exactement la même grille. Pour vous y aider, il existe une rangée clé : ROND - CROIX - ROND sur votre grille de prédiction. D'un rapide coup d'oeil repérez où se trouve cette rangée en fin de partie, cette rangée sera horizontale ou bien verticale, puis, présentez votre prédiction selon la position de la rangée clé. Dans notre exemple, la rangée clé est en 1 (rond)

- 2 (croix) et 3 (rond).

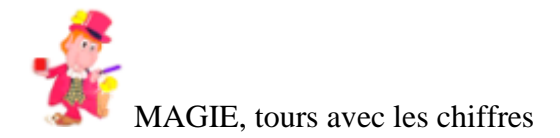

#### **Pensez chacun à un nombre**

#### **Tour N° 10 : Pensez chacun à un nombre (effet, page 1/1)**

#### **EFFET :**

Plusieurs personnes sont conviées à participer.

Chacun doit penser mentalement à un nombre compris entre 10 et 20. Ensuite le magicien propose différentes opérations.

Additionnez les deux chiffres qui composent votre nombre.

Soustrayez ce nouveau nombre au nombre pensé du départ. Puis,

soustrayez 5 et gardez en tête le résultat...

Imaginons qu'à chaque lettre de l'alphabet est associé un nombre  $(A = 1, B = 2, C = 3, D = 4, etc.)$  Aussi, pensez à la lettre de l'alphabet qui est associée à votre nombre secret. C'est fait! Pensez chacun à un pays d'Europe qui débute par cette lettre de l'alphabet... Maintenant, avancez d'une lettre et pensez à un

animal qui commence par cette lettre... Et pour finir, pensez à la couleur de cet animal.

Le magicien se concentre quelques instants et dévoile sans faille le pays, l'animal et la couleur que chacun avait pensé.

#### **Tour N° 10 : Pensez chacun à un nombre (secret, page 1/4)**

#### **SECRET :**

Il y a de fortes chances que chacun aura pensé à : un éléphant gris au Danemark. Reprenons ce qui est proposé à travers un exemple concret. Un nombre est pensé entre 10 et 20.

Dans notre exemple : 16  $1 + 6 = 7$  $15 - 7 = 8$  $8 - 5 = 4$ Dans tous les cas, le résultat sera 4. La lettre associée à 4 est D. Le pays venant le plus souvent à l'esprit sera DANEMARK.

#### **Tour N° 10 : Pensez chacun à un nombre (secret, page 2/4) SECRET (suite) :**

La lettre suivante est E. L'animal venant à l'esprit sera ELEPHANT. La couleur de cet animal ? GRIS, sans aucun doute.

Quelque soit le nombre pensé (de 10 à 20) la série d'opérations aboutira toujours à 4. A vous de trouver la bonne présentation pour faire un miracle.

#### **Tour N° 10 : Pensez chacun à un nombre (secret, page 3/4)**

#### **SECRET (suite) :**

Variante.

Faites choisir un nombre entre 100 et 1000. Faites calculer la somme de ses chiffres et retranchez au nombre initial. Faites enlever 5 et calculer la somme des chiffres du résultat. Faites additionner les chiffres de cette somme. Tout le monde trouvera 4.

Exemple : 250  $2 + 5 + 0 = 7$ , 250 - 7 = 243,  $243 - 5 = 238$ ,  $2 + 3 + 8 = 13$  $1 + 3 = 4$ 

Le résultat final sera toujours 4.

#### **Tour N° 10 : Pensez chacun à un nombre (secret, page 4/4)**

#### **SECRET (fin) :**

Forcez DANEMARK, le pays d'Europe qui commence par la lettre D de l'alphabet. La suite est différente de l'effet initial. Demandez aux participants de penser à un animal australien commençant par la dernière lettre du pays en question. Il y a de fortes chances qu'ils pensent au kangourou. Votre prédiction sera donc : DANEMARK et KANGOUROU. Peut être que certains auront pensé au kinkajou. Mais ce mammifère n'est pas originaire de l'Australie.

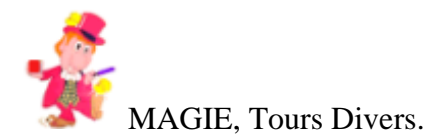

#### **Digicolor**

#### **Tour N° 11 : Digicolor (effet, page 1/1)**

#### **EFFET :**

Vous montrez à l'écran quatre cartons virtuels de couleurs différentes BLEU - JAUNE - ROUGE et VERT Un participant, à votre insu, pointe quelques secondes l'une des couleurs.

Aussitôt, vous examinez son doigt et annoncez brillamment la couleur choisie.

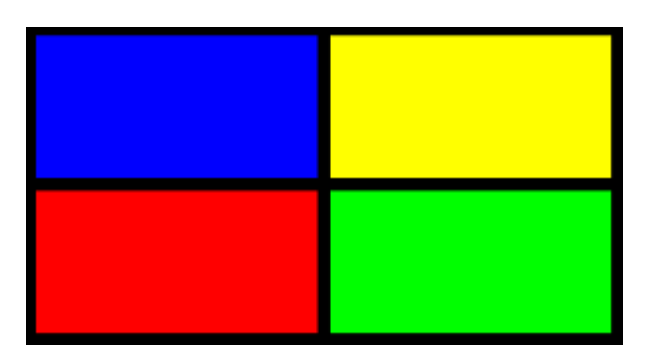

#### **Tour N° 11 : Digicolor (secret, page 1/1)**

#### **SECRET :**

Demandez à un ami de jouer votre compère. C'est lui qui va vous communiquer par un code secret la couleur choisie.

Si votre ami :

- touche son nez : c'est le carton bleu
- se gratte la tête : c'est le carton jaune
- se pince l'oreille : c'est le carton vert
- croise ses bras : c'est le carton rouge.

Note : Votre ami doit rester discret, ne pas trop en faire.

Conseil : Vous pouvez très bien axer votre baratin sur le fait qu'en pointant une couleur à l'écran des particules de cette couleur se déposent invisiblement sur le doigt. Seul un magicien peut les voir.

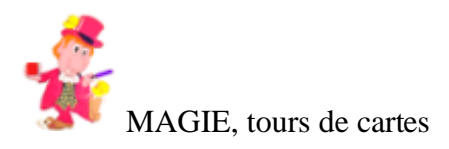

#### **Ordivision**

#### **Tour N° 12 : Ordivision (effet, page 1/1)**

#### **EFFET :**

A l'écran s'affichent neuf cartes alignées en trois rangées de trois cartes.

Neuf cartes identiques à celles de l'écran et numérotées de 1 à 9 sont montrées au public. Un spectateur participe. Il doit suivre une série d'instructions fournies par l'ordinateur (se déplacer, éliminer des cartes, etc...)

L'expérience arrivant à son terme, une seule carte reste affichée à l'écran : la Dame de coeur. Coïncidence ou tour de passe-passe, la seule carte du

paquet qui n'a pas été éliminée est aussi la Dame de coeur.

A aucun moment le magicien intervient dans les décisions du spectateur et l'ordinateur semble doué pour les challenges impossibles.

Tout peut être examiné et vérifié à loisir.

#### **Tour N° 12 : Ordivision (secret, page 1/6)**

#### **SECRET :**

La DAME de COEUR sera la carte qui ne sera jamais éliminée.

En effet, en suivant les instructions de l'ordinateur,

le spectateur pourra se déplacer un certain nombre de fois,

selon l'instruction, de carte en carte de manière libre,

à condition de respecter les règles.

L'ordinateur a été astucieusement programmé pour éliminer toutes les cartes sauf la DAME de COEUR.

Dans la présentation proposée, vous devez faire une préparation. Retirez d'un jeu les neuf cartes semblables à celles de l'écran et les numéroter comme suit :

Valet de pique  $= 8$ , Roi de coeur  $= 7$ , Dame de carreau  $= 9$ , Dame de coeur = 5, Valet de carreau = 3, Roi de trèfle = 4, Roi de pique = 6, Dame de pique = 2, Valet de coeur = 1.

#### **Tour N° 12 : Ordivision (secret, page 2/6)**

#### **SECRET (suite) :**

Placez ces cartes dans un petit étui de carte bancaire (étui A). Sur une première feuille que nous appelons : IMPAIR, copiez les instructions qui suivent : Déplacez-vous 1 fois - Eliminez la carte N° 9 Déplacez-vous 4 fois - Eliminez la carte N° 1 Déplacez-vous 5 fois - Eliminez la carte N° 7 Déplacez-vous 3 fois - Eliminez la carte N° 6

Déplacez-vous 1 fois - Eliminez la carte N° 4 Déplacez-vous 2 fois - Eliminez la carte N° 2 Déplacez-vous 5 fois - Eliminez la carte N° 8 Déplacez-vous 2 fois - Eliminez la carte N° 3

Sur une seconde feuille que nous appelons : PAIR, copiez la même liste d'instructions sauf la première : Déplacez-vous 1 fois.

#### **Tour N° 12 : Ordivision (secret, page 3/6)**

#### **SECRET (suite) :**

Dans l'étui A placez la feuille IMPAIR pliée à l'intérieur. Dans un étui B, identique à l'étui A, placez la feuille PAIR pliée à l'intérieur. Mettez, par exemple, l'étui A dans votre poche intérieure de veste et l'étui B dans l'une de vos poches extérieures. Vous avez besoin aussi d'un papier et d'un stylo...

Vous voilà fin prêt pour ce merveilleux tour.

Déroulement du tour.

A l'écran s'affiche les neuf cartes. Invitez un spectateur a participer. Cliquez sur l'icône pour faire apparaître les règles convenues (se déplacer de droite à gauche...etc.) Sortez de votre poche l'étui A et retirez le paquet de cartes. Mettez l'étui A dans la même poche que l'étui B. Montrez au spectateur que vous possédez les mêmes cartes que celles affichées à l'écran.

#### **Tour N° 12 : Ordivision (secret, page 4/6)**

#### **SECRET (suite) :**

Montrez aussi que vos cartes sont numérotées de 1 à 9. Arrangezvous pour que le spectateur ne sache pas clairement le chiffre attribué à chaque carte. C'est important pour ménager le suspense... Le tour débute. Le spectateur se positionne librement sur une carte.

Note. Lorsque l'on clique avec le bouton gauche de la souris sur une carte un cadre jaune l'entoure. En cliquant avec le bouton droit la carte devient floue donc considérée éliminée et en double cliquant avec le bouton gauche de la souris la carte redevient nette et entourée du cadre jaune. Ces manipulations doivent être clairement expliquées au spectateur afin qu'il puisse lui-même se mettre aux commandes de l'ordinateur.

Le spectateur clique ensuite sur l'icône. L'ordinateur lui dit de se déplacer 1 fois puis d'éliminer la carte N° 9.

#### **Tour N° 12 : Ordivision (secret, page 5/6)**

#### **SECRET (suite) :**

Note. L'instruction : Déplacez-vous 1 fois n'apparaît que lorsque le spectateur s'est positionné sur Valet de pique ou Dame de carreau ou Valet de carreau ou Roi de pique ou bien Valet de coeur.

C'est-à-dire sur une carte IMPAIR (affichage écran). Cas PAIR, l'ordinateur lui demandera d'éliminer la carte N° 9.

A ce stade, le magicien écrit sur le papier témoin : Déplacez-vous 1 fois - Eliminez la carte N° 9.

Le spectateur se déplace donc 1 fois. Le magicien donne la carte portant le N° 9 au spectateur pour qu'il en prenne connaissance. C'est la Dame de carreau. Le spectateur élimine donc à l'écran la Dame de carreau, en cliquant dessus (bouton droit) pour la rendre floue.

#### **Tour N° 12 : Ordivision (secret, page 6/6)**

#### **SECRET (fin) :**

Le spectateur est ensuite invité à poursuivre en cliquant sur l'icône. Une autre instruction s'affiche. Le magicien l'écrit sur le papier témoin. Le spectateur se déplace 4 fois et élimine la carte N°1 (Valet de coeur). Répéter toutes ces procédures jusqu'à ne conserver que la Dame de coeur (carte N° 5). La surprise sera totale et énigmatique.

Enfin, sortez de votre poche l'étui A et retirez la feuille (IMPAIR). Demandez au spectateur de confronter cette liste d'instructions avec celles du papier témoin, il pourra constater une concordance.

Note. Si le spectateur avait débuté sur une carte PAIR, alors vous auriez sorti l'étui B et prouvé la même chose.

Conclusion. Votre auditoire restera dubitatif, perplexe... Vous avez maintenant les bons ingrédients pour réussir.

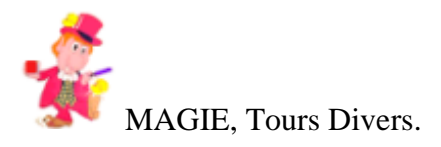

#### **Coïncidence fatale**

#### **Tour N° 13 : Coïncidence fatale (effet, page 1/1)**

#### **EFFET :**

Vous présentez une carte comportant une série de nombres.

Un spectateur est prié d'en choisir un mentalement. Vous allez déplacer la souris de votre ordinateur d'un nombre à l'autre et curieusement le dernier sera celui qui a été pensé.

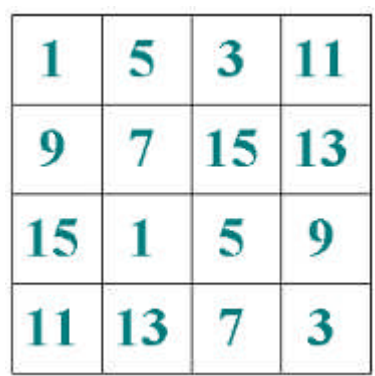

#### **Tour N° 13 : Coïncidence fatale (secret, page 1/3)**

#### **SECRET :**

Les tours de mentalisme ont toujours la faveur du public.

COINCIDENCE FATALE fait parti de ces petits joyaux

qui vous fera passer pour un grand magicien. Pour la compréhension du tour supposons que le nombre 15 a été pensé.

Déplacez-vous sur n'importe quel nombre 9 fois consécutives.

Il est permis de passer plusieurs fois sur le même nombre.

Attention ! La première fois le spectateur doit compter dans sa tête à partir du nombre qui suit son choix, c'est-à-dire 16 et vous arrêter quand il arrive à 25.

Vous devrez lui indiquer ces précisions. La dixième fois allez sur le nombre 15.

#### **Tour N° 13 : Coïncidence fatale (secret, page 2/3)**

#### **SECRET (suite) :**

Le spectateur arrivant au terme de son comptage vous dira de stopper. Coïncidence fatale vous êtes sur 25, le nombre pensé. Si c'était 1 le choix du spectateur, vous agissez comme suit : onzième fois vous allez sur n'importe quel nombre douzième fois : allez sur le 13 treizième fois : n'importe quel nombre quatorzième fois : nombre 11 quinzième fois : n'importe quel nombre seizième fois : nombre 9

dix-septième fois : n'importe quel nombre dix-huitième fois : nombre 7

#### **Tour N° 13 : Coïncidence fatale (secret, page 3/3)**

#### **SECRET (fin) :**

dix-neuvième fois : n'importe quel nombre vingtième fois : nombre 5 vingt-et-unième fois : n'importe quel nombre vingt-deuxième fois : nombre 3 vingt-troisième fois : n'importe quel nombre vingt-quatrième fois : nombre 1.

En suivant ces instructions vous réussirez votre tour. Conseil : Allez d'un nombre à l'autre assez lentement. et d'une manière limpide.

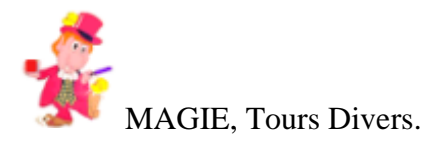

#### **Les couleurs divinatoires**

#### **Tour N° 14 : Les couleurs divinatoires (effet, page 1/1)**

#### **EFFET :**

Faites une prédiction sur une feuille de papier. Puis, un spectateur pense à un nombre de 1 à 12. Vous lui présentez des carrés de couleurs différentes affichés à l'écran de l'ordinateur. Vous déplacez le pointeur de la souris d'un carré à l'autre pendant que le spectateur compte jusqu'à 20 en partant du nombre qui suit le sien. Arrivé à terme, il vous arrête... Votre prédiction se révèle exacte.

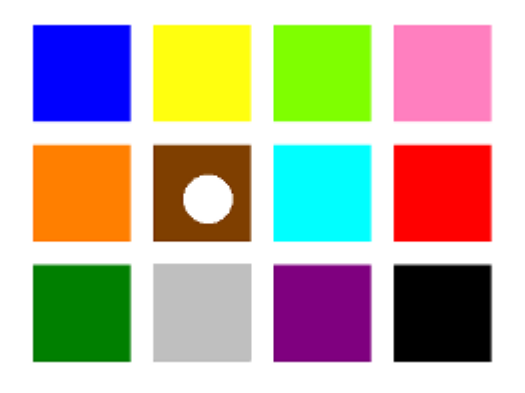

#### **Tour N° 14 : Les couleurs divinatoires (secret, page 1/4)**

**SECRET :** Chaque nombre (1 à 12) correspond à une couleur.

> $1 =$  bleu,  $2 =$  bleu ciel,  $3 =$ jaune,  $4 =$ rouge,  $5 =$  vert clair,  $6 =$  vert foncé,  $7 =$  rose,  $8 = \text{gris}, 9 = \text{orange}, 10 = \text{violet},$  $11 =$  marron et  $12 =$  noir.

Ecrivez par avance sur une feuille le tableau ci-dessus. Ce sera votre prédiction, ou bien imprimez le tableau.

Exemple :Un spectateur pense 8. Placez le pointeur de souris dans un carré. Le spectateur compte dans sa tête 9, le

**Tour N° 14 : Les couleurs divinatoires (secret, page 2/4) SECRET (suite) :**

chiffre qui suit le sien. Six autres fois répétez la même opération. La 8 ème fois : carré noir, 9 ème fois : carré marron, 10 ème fois : carré violet, 11 ème fois : carré orange, 12 ème fois : carré gris et là on vous dit de stopper. Alors, tendez-lui la prédiction pour vérifier que gris correspond bien au chiffre 8.

Comment se déplacer de tête dans les carrés ? Si vous possédez une bonne mémoire, vous pouvez apprendre par coeur le tableau de concordance des nombres et des couleurs ou bien appliquer la méthode suggérée par l'auteur :

#### **Tour N° 14 : Les couleurs divinatoires (secret, page 3/4)**

#### **SECRET (suite) :**

Les nombres sont distribués en 2 séries arithmétiques les impairs (1-3-5-7-9-11) et les pairs (2-4-6-8-10-12) qui se suivent dans un ordre presque logique.

Une fois le tableau visualisé vous aurez grâce à ce moyen mnémotechnique aucune difficulté à naviguer d'une couleur à l'autre : Sept CLICS quelconques puis 12-11-10-9-8-7-6-5-4-3-2-1 Quelque soit le nombre pensé vous serez automatiquement sur sa couleur lorsqu'on vous dit d'arrêter à 20.

Conseil. Répétez ce tour à un ami de confiance avant de vous lancer vraiment.

#### **Tour N° 14 : Les couleurs divinatoires (secret, page 4/4)**

#### **SECRET (fin) :**

La couleur de votre choix !

Montrez que vous pouvez écrire du texte dans n'importe quelle couleur proposée par un spectateur.

Un spectateur choisit la couleur rouge. Ecrivez sur un bout de papier le texte suivant : JE PEUX ECRIRE ROUGE Ce tour-gag est un intermède amusant entre 2 tours plus sérieux.

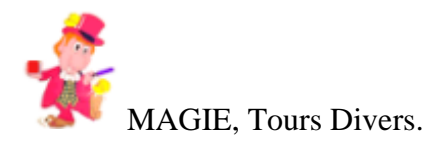

#### **La pendule du sorcier**

#### **Tour N° 15 : La pendule du sorcier (effet, page 1/1)**

#### **EFFET :**

Un spectateur pense à un nombre de 1 à 12. Puis, vous lui présentez un drôle de cadran : votre pendule psyché.

Vous allez deviner son nombre en cliquant des lettres sur la pendule à mesure qu'il compte à rebours, de 20 jusqu'à son nombre choisi.

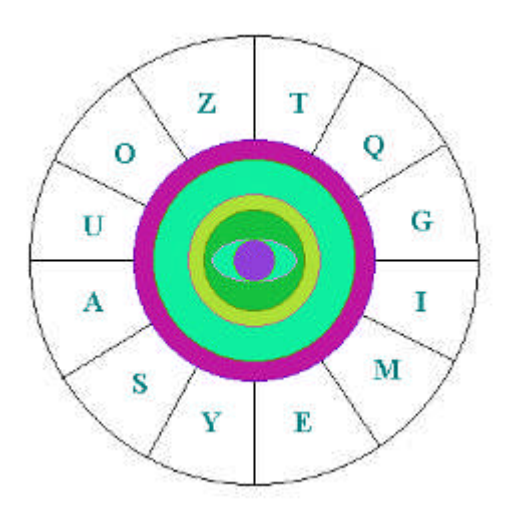

#### **Tour N° 15 : La pendule du sorcier (secret, page 1/2)**

#### **SECRET :**

La pendule est divisée en 12 sections. Dans chaque section figure une lettre du mot-clef : ZYGOMATIQUES. Elles sont naturellement disposées dans le désordre. Chaque lettre est associée à un nombre, comme ceci :

> $A = 7$   $M = 8$   $T = 6$  $E = 2$  O = 9 U = 3  $G = 10$   $Q = 4$   $Y = 11$  $I = 5$   $S = 1$   $Z = 12$

Recopiez ce tableau sur une feuille, ce sera votre prédiction.

#### **Tour N° 15 : La pendule du sorcier (secret, page 2/2)**

#### **SECRET (fin) :**

A partir de 20 le volontaire compte dans sa tête à rebours pour chaque lettre que vous cliquez. De votre côté, cliquez les lettres au hasard huit fois. La neuvième fois, cliquez le Z, puis les lettres pour épeler dans l'ordre ZYGOMATIQUES.

Quand on vous dit d'arrêter (fin du comptage pour le spectateur), vous êtes sur l'une des 12 lettres. Donnez votre feuille pour qu'il vérifie la valeur

de la lettre. Ce sera celle de son nombre pensé. Ce qui troublera votre auditoire c'est le fait qu'il ignore que vous ne cliquez pas au hasard sur les lettres.

A vous de trouver une bonne présentation et de savoir maintenir le suspense.
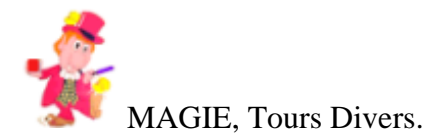

# **Le cadran magique**

#### **Tour N° 16 : Le cadran magique (effet, page 1/1)**

#### **EFFET :**

Un spectateur pense à un nombre de 1 à 12. Puis, vous lui présentez un cadran : comportant des lettres de l'alphabet. Vous allez deviner son nombre en cliquant des lettres sur le cadran à mesure qu'il compte à rebours, de 20 jusqu'à son nombre choisi. (*Variante du tour*

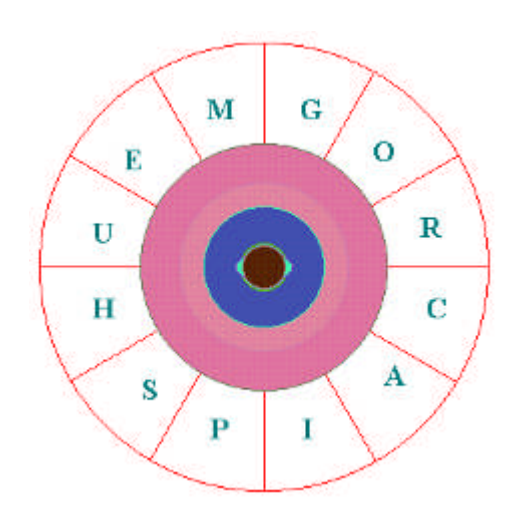

*n° 15 : La pendule du sorcier.*)

#### **Tour N° 16 : Le cadran magique (secret, page 1/2)**

#### **SECRET :**

Le cadran est divisé en 12 sections comme dans le tour La pendule Psychée, comportant chacune une lettre du mot-clef : MUSICOGRAPHE. Elles sont aussi disposées dans le désordre. Chaque lettre est affiliée à un nombre :

A = 4 H = 2 P = 3 C = 8 I = 9 R = 5 E = 1 M = 12 S = 10 G = 6 O = 7 U = 11

Recopiez ce tableau sur une feuille, ce sera votre prédiction.

# **Tour N° 16 : Le cadran magique (secret, page 2/2)**

#### **SECRET (fin) :**

Comme dans le tour 15 : La pendule Psyché, faites compter à partir de 20 à rebours pour chaque lettre que vous cliquez. De votre côté, cliquez les lettres au hasard huit fois. La neuvième fois, cliquez le M, puis les lettres pour épeler dans l'ordre MUSICOGRAPHE. Enfin, donnez votre tableau pour vérifier le nombre. Votre dernière lettre cliquée sera la bonne.

Note. A vous de savoir lequel des deux tours

(15 et 16) vous préférerez présenter. MUSICOGRAPHE ou ZYGOMATIQUES, lequel de ces deux mots-clefs votre mémoire retiendra ?

Connaissez-vous d'autres mots qui pourraient convenir ?

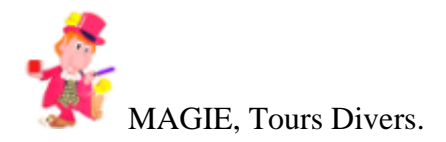

# **Le tour de Chico**

# **Tour N° 17 : Le tour de Chico (effet, page 1/1)**

#### **EFFET :**

Dix jetons bleus apparaissent à l'écran. Ils sont alignés en cercle. Un spectateur participe au défi. Le but consiste à changer en vert le maximum de jetons. Attention, cela n'est possible, qu'aux conditions suivantes. Il est impératif de commencer sur un jeton bleu, de compter quatre jetons, dans n'importe quel sens des aiguilles d'une montre, en se déplaçant d'un jeton à son voisin, de cliquer sur le quatrième compté pour qu'il soit vert. Bien sûr, comme vous êtes magicien vous gagnez à tous les coups.

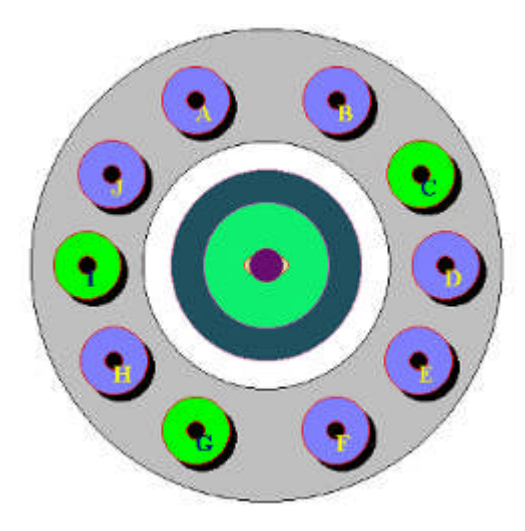

#### **Tour N° 17 : Le tour de Chico (secret, page 1/3)**

#### **SECRET :**

Secret. Positionnez-vous sur le jeton bleu A. C'est-à-dire, placez le pointeur de la souris sur ce jeton. Déplacez-vous quatre fois, en suivant la règle, et, dans le sens des aiguilles d'une montre puis cliquez sur le jeton bleu D. Ce dernier devient aussitôt vert. Du jeton vert D comptez 4 jetons supplémentaires dans votre tête et placez-vous sur le jeton bleu H. Déplacez-vous quatre fois et cliquez sur le jeton bleu A. Il devient vert. En suivant le même stratège, placez-vous sur le jeton bleu E et après quatre déplacements cliquez sur le jeton bleu H, il devient vert.

Placez-vous sur le jeton bleu B et après quatre

déplacements cliquez sur le jeton bleu E, il devient vert. Placez-vous sur le jeton bleu I et ce sera le jeton bleu B qui deviendra vert.

# **Tour N° 17 : Le tour de Chico (secret, page 2/3)**

# **SECRET (suite) :**

Placez-vous sur le jeton bleu F vous changerez la couleur du jeton I, il deviendra vert. Allez au jeton bleu C et déplacez-vous quatre fois, cliquez sur le jeton bleu F, il devient vert. Le prochain jeton sera J. Après quatre déplacements vous changerez le jeton bleu C en jeton vert. Déplacez-vous sur le jeton bleu G et effectuez quatre déplacements, le jeton bleu J devient vert.

Ainsi, par cette méthode vous pouvez colorier neuf jetons qui au départ étaient bleus.

Note. Vous n'êtes pas obligé de débuter sur le jeton A. Ce n'est qu'un exemple d'explication.

# **Tour N° 17 : Le tour de Chico (secret, page 3/3)**

#### **SECRET (fin) :**

En cliquant dans la zone noire d'un jeton vert En cliquant dans la zone bleue d'un jeton bleu le jeton devient vert

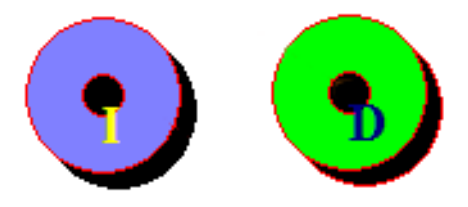

Fonctionnement du tour

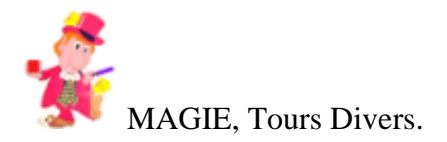

# **L'heure secrète!**

# **Tour N° 18 : L'heure secrète! (effet, page 1/1)**

#### **EFFET :**

Une personne pense à une certaine heure.

Ce peut être celle de son lever ou d'un rendez-vous...

Vous lui présentez un cadran et l'invitez à suivre

une série d'instructions.

Quelques instants plus tard,

vous découvrez son heure secrète.

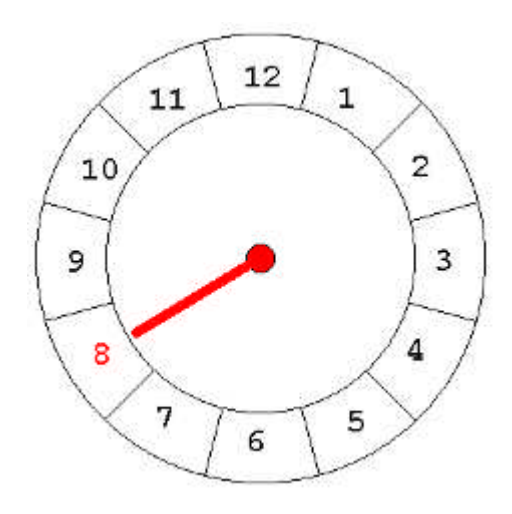

# **Tour N° 18 : L'heure secrète! (secret, page 1/2)**

#### **SECRET :**

Supposons, par exemple, que la personne choisisse 8 heures. Demandez-lui de placer l'aiguille du cadran sur n'importe quelle heure.

Aide. Vous devez pour cela cliquer sur la case 5 heures se trouvant sur la droite de l'écran, c'est un exemple. Alors, magie de l'informatique, l'aiguille du cadran indiquera 5 heures si tel est son choix.

A ce stade, une heure a été pensée : 8 heures et l'aiguille du cadran indique 5 heures. Mentalement ajoutez le nombre 12 à l'heure ainsi affichée. Ce qui donne 17.

**Tour N° 18 : L'heure secrète! (secret, page 2/2)**

# **SECRET (fin) :**

Précisez à la personne qu'elle doit compter jusqu'à 17, à partir de l'heure du cadran soit 5 heures, ceci, en rétrogradant. Elle comptera : 8 sur 5 (position de l'aiguille), 9 sur 4, 10 sur 3, 11 sur 2, 12 sur 1, 13 sur 12, 14 sur 11, 15 sur 10, 16 sur 9 et 17 sur 8.

Donc à 17 elle se sera arrêtée sur son heure soit 8.

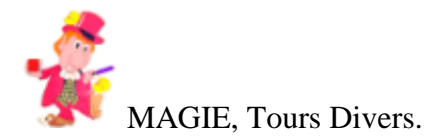

# **Voulez-vous jouer avec les additions ?**

# **Tour N° 19 : Voulez-vous jouer avec les additions ? (effet, page 1/1)**

# **EFFET :**

Etes-vous doués pour les additions de tête ? Ajoutez entre eux les nombres ci-dessous :

 $1000 + 20 + 30 + 1000 + 1030 + 1000 + 20$ 

Combien trouvez-vous ?

4100 ou 5000 ?

# **Tour N° 19 : Voulez-vous jouer avec les additions ? (secret, page 1/3)**

#### **SECRET :**

Le résultat est 4100. En comptant de tête, la plupart du temps, en ajoutant 20 à 4080  $(1000 + 20 + 30 + 1000 + 1030 + 1000)$ on commet une erreur fatale, en totalisant 5000 De quoi confondre les bons en calcul mental.

# **Tour N° 19 : Voulez-vous jouer avec les additions ? (secret, page 2/3)**

VARIANTE 1 : Il existe aussi une variante intéressante. Combien font :  $1040 + 10 + 1040 + 10$ Si vous trouvez 3000 vous êtes dans l'erreur. 2090 + 10 ne font pas 3000 mais 2100. Avez-vous remarqué l'astuce ?

#### **Tour N° 19 : Voulez-vous jouer avec les additions ? (secret, page 3/3)** VARIANTE 2 :

Sur le même principe des nombres traîtres, proposez à un ami de jouer avec vous. Vous énoncez vite une série de nombres et dans la foulée il devra dire le nombre qui lui succède immédiatement. Il y a de fortes chances qu'il trébuche sur la série suivante : 7, 123, 315, 212, 66, 1196, 78, 149, 4099, 12, 2090 Conseil : Recopiez la série des nombres sur une feuille de papier pour vous en souvenir.

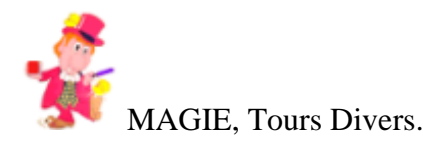

# **De 1 à 14!**

# **Tour N° 20 : De 1 à 14! (effet, page 1/1)**

# **EFFET :**

Pensez à un nombre de 1 à 14. Indiquez moi simplement les disques écran où votre nombre figure.

Je parie que je le retrouve mentalement !

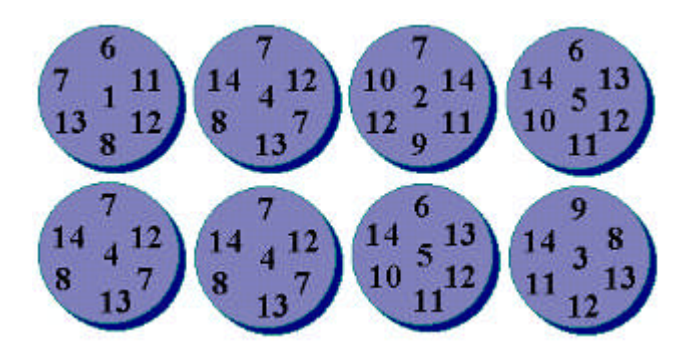

# **Tour N° 20 : De 1 à 14! (secret, page 1/1)**

# **SECRET :**

Sur chaque disque se trouve un chiffre-clef 1, 2, 3, 4 et 5 (chiffre central). Quand on vous montre les disques dans lesquels se trouve le nombre pensé, vous additionnez de tête les chiffres-clefs entre eux.

Exemple N°1 : nombre pensé 7. Additionnez  $1 + 2 + 4$ , soit 7 (le nombre pensé.)

Exemple N°2 : nombre pensé 14. Ajoutez  $2 + 3 + 4 + 5$ , le nombre pensé est donc 14.

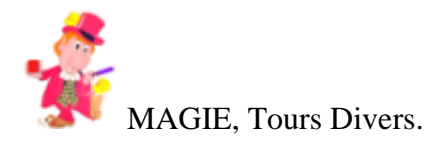

# **De 1 à 15!**

# **Tour N° 21 : De 1 à 15! (effet, page 1/1)**

#### **EFFET :**

Encore plus fort ! Pensez dans votre tête à un nombre de 1 à 15. Je vais tenter de le deviner.

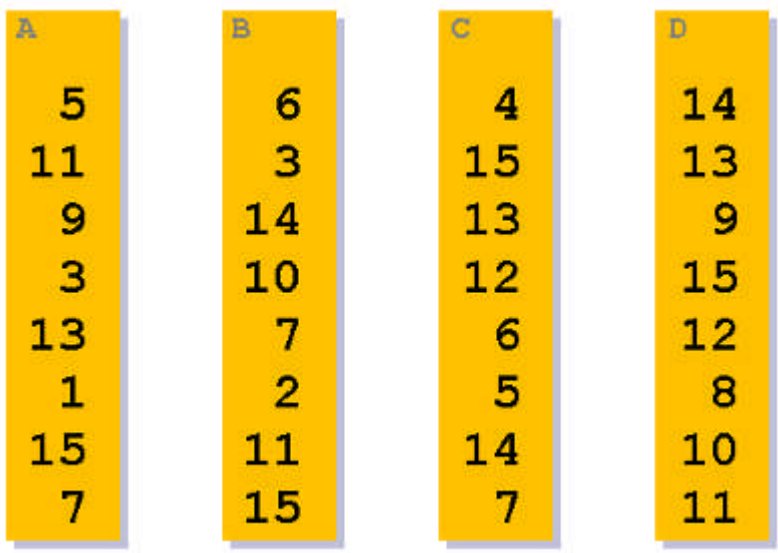

# **Tour N° 21 : De 1 à 15! (secret, page 1/2)**

#### **SECRET :**

Chaque tableau cache un chiffre-clef. Additionnez entre eux ces chiffres-clefs (1, 2, 3, 4 et 8) des tableaux désignés (A, B, C et D).

Exemple N°1 : Nombre pensé 7 qui se trouve dans A, B et C. Additionnez  $1 + 2 + 4$  et trouvez 7.

Exemple N°2 : 11 le nombre choisi. Additionnez  $1 + 2 + 8$  (A, B et D). Astuce : Si on vous indique que le nombre figure dans tous les tableaux, vous en déduisez rapidement que 15 a été choisi  $(1 + 2 + 4 + 8 = 15)$ .

#### **Tour N° 21 : De 1 à 15! (secret, page 2/2)**

**SECRET (fin) :** Afin de surprendre votre auditoire vous pouvez même répéter plusieurs fois le tour ou demander à plusieurs personnes simultanément de choisir un nombre. Mené rondement, vous passerez pour un grand devin.

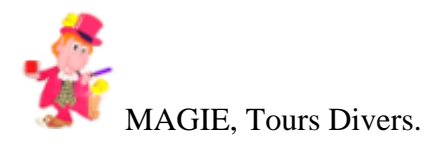

# **Quel est votre âge ?**

#### **Tour N° 22 : Quel est votre âge ? (effet, page 1/1)**

#### **EFFET :**

Grâce à 7 cartes vous allez deviner n'importe quel âge compris entre 1 et 127 ans. La personne doit vous indiquer les cartes où figure son âge (un nombre de 1 à 127).

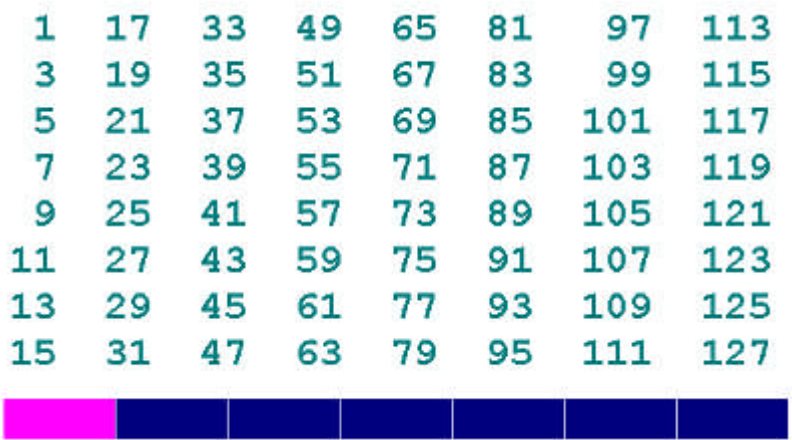

# **Tour N° 22 : Quel est votre âge ? (secret, page 1/2)**

#### **SECRET :**

Pour connaître l'âge d'une personne prenez le premier nombre de chaque carte nommée (A-B-C-D-E-F-G) et faites mentalement l'addition de ces nombres. Vous obtenez l'âge pensée.

1 - 2 - 4 - 8 - 16 - 32 - 64

Exemple : Age pensé 30 ans. On vous précise que cet âge se trouve sur les cartes B, C, D et E. Cette personne a donc 30 ans  $(2 + 4 + 8 + 16)$ .

# **Tour N° 22 : Quel est votre âge ? (secret, page 2/2)**

# **SECRET (fin):**

En cliquant dans les cases bleues vous changerez de carte (A-B-C-D-E-F-G) Note : La case cliquée deviendra rose.

Fonctionnement du tour

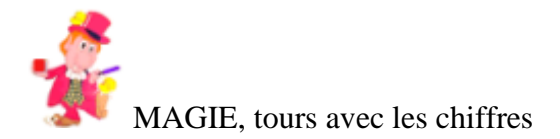

# **La calculatrice savante**

# **Tour N° 23 : La calculatrice savante (effet, page 1/1)**

# **EFFET :**

Une personne, à votre insu, retire un certain nombre d'allumettes d'une boite que vous lui confiez et les place dans sa poche. Ensuite, sur la calculatrice elle affiche son âge. Maintenant, le magicien la convie à différentes opérations. Elle doit multiplier son âge par 4 et ajouter 12. Multiplier par 250 et ajouter le nombre d'allumettes retirées.

Elle vous indique le résultat affiché sur la calculatrice et en deux temps deux mouvements, vous retrouvez le nombre d'allumettes prises et surtout l'âge de la personne.

# **Tour N° 23 : La calculatrice savante (secret, page 1/1)**

# **SECRET :**

Retranchez de tête 1485 au résultat. Vous aurez l'âge et le nombre d'allumettes prises.

Exemple : 41 ans et 18 allumettes. Multipliez par 4 l'âge...... 164 ajoutez 12.................. 176 multipliez par 250.......... 44000 plus 18 (allumettes)........ 44018 retranchez 1515............. 42503 enlevez 1485 du total....... 41018.

Ce nombre 41018 vous révèle l'âge de la personne soit quarante et un ans ainsi que le nombre d'allumettes, soit 18.

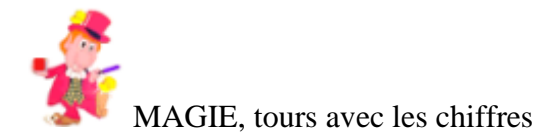

# **Les anniversaires de mariage**

# **Tour N° 24 : Les anniversaires de mariage (effet, page 1/1)**

#### **EFFET :**

Savez-vous après combien d'années on fête ses noces de rubis ?

Un ami est invité à choisir un anniversaire de mariage dans une liste affichée à l'écran. Une fois fait, vous lui proposez différentes opérations. Il doit multiplier le nombre d'années de mariage par 4 et ajouter 12. Multiplier par 250 et ajouter un nombre de roses qu'il offrirait. Il vous annonce le résultat trouvé.

En un temps record, vous dévoilez son anniversaire de mariage ainsi que le nombre de roses offertes.

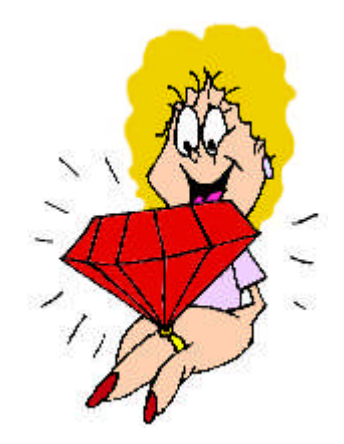

# **Tour N° 24 : Les anniversaires de mariage (secret, page 1/1)**

#### **SECRET :**

Variante du tour La calculatrice savante. Retrancher là encore 1485 au résultat.

Exemple : 49 ans et 7 roses. Multipliez par 4............ 196 ajoutez 12.................. 208 multipliez par 250.......... 52000 plus 7 (roses).............. 52007 retranchez 1515............. 50492 retirez 1485................ 49007.

Il a choisi les noces de cèdre (49 ans) et un bouquet de 7 roses.

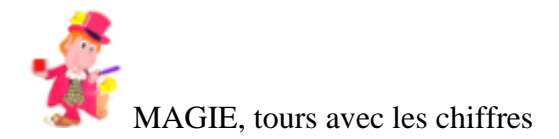

# **Je devine votre nombre**

# **Tour N° 25 : Je devine votre nombre (effet, page 1/1)**

#### **EFFET :**

Quelqu'un doit penser un nombre. Puis vous lui proposez quelques opérations. Doubler ce nombre, ajouter 4 au produit, multiplier le tout par 5, ajouter 12, multiplier par 10 et retrancher 320.

Une fois toutes ces opérations effectuées, demandez-lui de vous communiquer le résultat. En un clin d'oeil, vous devinez son nombre.

# $(((27 \times 2) + 4) \times 5) + 12$  ....

# **Tour N° 25 : Je devine votre nombre (secret, page 1/1)**

#### **SECRET :**

Ne pas tenir compte des deux derniers chiffres (00), le nombre restant est celui qui a été pensé.

Exemple : Nombre pensé ................. 13 doublez ...................... 26 plus 4 ....................... 30 multipliez par 5 ............. 150 plus 12 ...................... 162 multipliez par 10 ............ 1620 ôtez 320 ..................... 1300

Retirez les deux derniers chiffres, il reste 13, le nombre pensé.

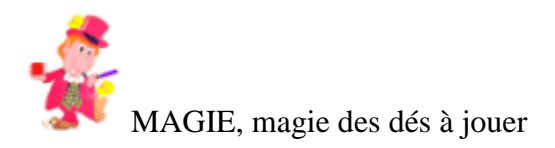

# **Les dés sont jetés**

# **Tour N° 26 : Les dés sont jetés (effet, page 1/1)**

#### **EFFET :**

Deux dés s'affichent à l'écran. A l'insu du magicien, un spectateur est invité à cliquer sur chaque dé afin de choisir un nombre de points qu'il désire amener.

Le fait de cliquer sur un dé simule l'action de le lancer.

Proposez-lui d'ajouter 5 points au double du nombre de points amenés par l'un des dés, puis de multiplier la somme par 5. Enfin, d'ajouter au total le nombre de points de l'autre dé.

Demandez-lui le total de ces différentes opérations. Vous allez deviner les points des deux dés.

#### **Tour N° 26 : Les dés sont jetés (secret, page 1/1) SECRET :**

Retranchez mentalement 25 du total annoncé. Il vous restera 2 chiffres. Celui des dizaines indiquera le nombre de points du premier dé, celui des unités correspondra au nombre de points amenés par le second dé.

Exemple : Points amenés 3 et 6. Le premier doublé....... 6 ajoutez 5............... 11 multipliez par 5........ 55 plus points du second dé 6 total................... 61 Enlevez 25.............. 36 3 est la valeur du premier dé et 6 celle du second.

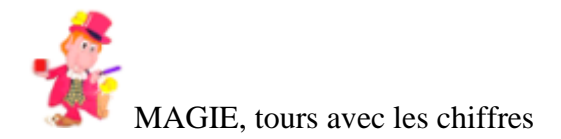

# **Le mystère de l'anneau**

# **Tour N° 27 : Le mystère de l'anneau (effet, page 1/1)**

#### **EFFET :**

Neuf cartons représentant chacun une paire de mains et numérotés de 1 à 9 sont confiés à un spectateur. Le magicien explique que hors de sa vue le spectateur doit choisir un carton puis main gauche ou main droite puis l'un des cinq doigts ainsi que la phalange du doigt et enfin dessiner un anneau autour de la phalange de ce doigt...

Le magicien propose au spectateur quelques opérations et découvre sur quel carton

a été dessiné l'anneau ainsi que son emplacement.

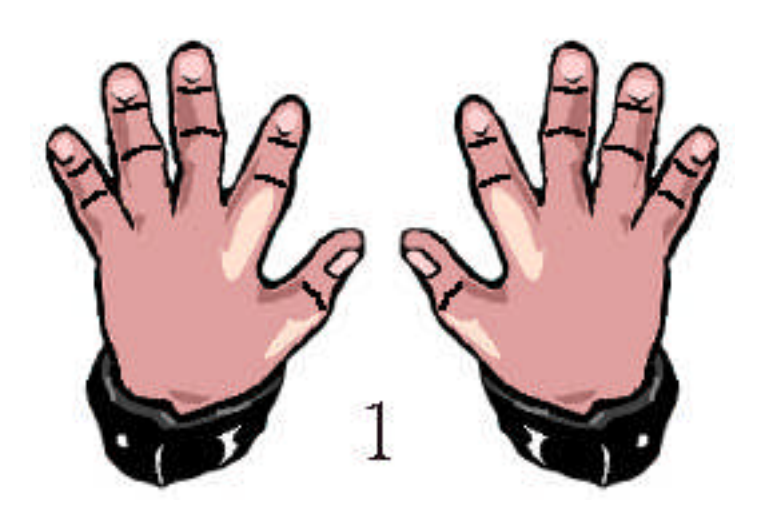

#### **Tour N° 27 : Le mystère de l'anneau (secret, page 1/4)**

#### **SECRET :**

Dans ce tour atypique, il est convenu que main gauche (MG) vaut 1 et main droite (MD) vaut 2. Les doigts du pouce à l'auriculaire valent : pouce  $= 1$ , index  $= 2$ , majeur  $= 3$ , annulaire  $= 4$ et auriculaire = 5. Quant aux phalanges : 1, 2 et 3.

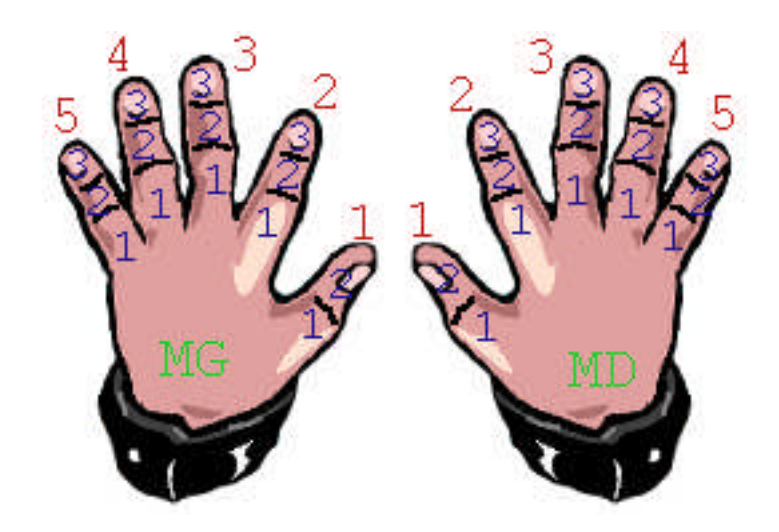

**Tour N° 27 : Le mystère de l'anneau (secret, page 2/4)**

# **SECRET (suite) :**

Prenons un exemple : L'anneau est dessiné sur la première phalange de l'index de la MG du carton 7.

Vous conviez le spectateur à une série de calculs simples.

- Doubler le numéro du carton  $(7 \times 2 = 14)$ .
- $-$  Retrancher 1 (14 1 = 13).
- Multiplier par 5 ( $13 \times 5 = 65$ ).
- Ajouter le numéro de la main  $(65 + 2 = 67)$ .
- $-$  Ajouter 5 (67 + 5 = 72).
- Doubler ce total  $(72 \times 2 = 144)$ .
- $-$  Retrancher 1 (144 1 = 143).
- Multiplier par 5 (143 x  $5 = 715$ ).
- Ajouter le numéro du doigt  $(715 + 2 = 717)$ .

# **Tour N° 27 : Le mystère de l'anneau (secret, page 3/4)**

# **SECRET (suite) :**

- Ajouter 5 (717 +  $5 = 722$ ).
- Doubler ce nombre (722 x 2 = 1444).
- $-$  Retrancher 1 (1444 1 = 1443).
- Multiplier par 5 (1443 x  $5 = 7215$ ).
- Ajouter le numéro de la phalange  $(7215 + 1 = 7216)$ .
- $-$  Ajouter 5 (7216 + 5 = 7221).
- Enfin donner le résultat.

Les quatre chiffres du dernier nombre 7221 vous indiquent qu'il s'agit du septième carton, la main gauche, l'index et la première phalange. En clair, le chiffre des milliers vous indique le numéro du carton, le chiffre des centaines celui de la main ( $MD = 1$  ou  $MG = 2$ ), le chiffre des

# **Tour N° 27 : Le mystère de l'anneau (secret, page 4/4)**

**SECRET (fin) :**

dizaines celui du doigt (pouce  $= 1$  ou index  $= 2$  ou

majeur = 3 ou annulaire = 4 ou bien auriculaire = 5), enfin le chiffre des unités celui de la phalange (1 ou 2 ou bien 3).

Bien présenté ce tour séduira par son intrigue.

Matériel : 9 cartons sur lesquels vous avez dessiné une paire de mains.

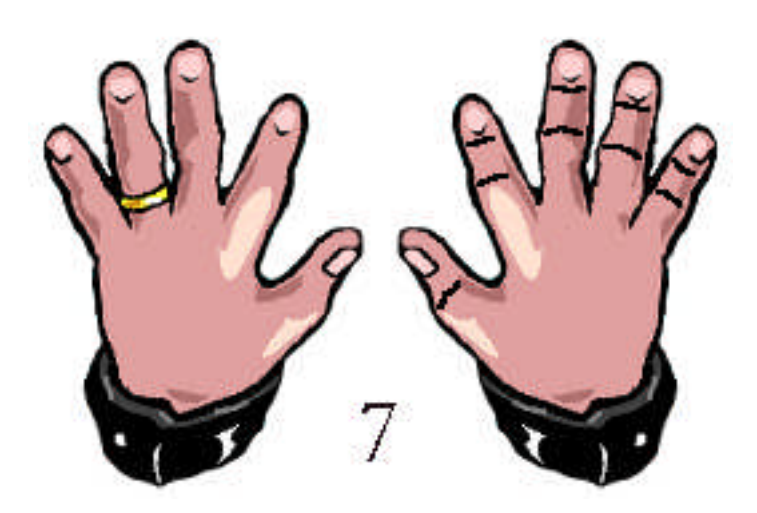

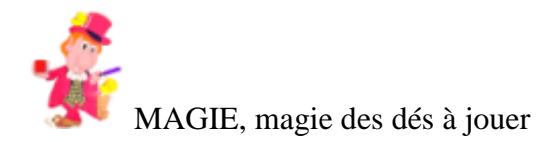

# **La partie de dés**

# **Tour N° 28 : La partie de dés (effet, page 1/1)**

# **EFFET :**

Confiez à une personne trois dés et pendant que vous avez le dos tourné, priez-la de les jeter sur la table et de mettre les dés sur une ligne, celui qui a amené le plus petit nombre de points à droite et celui qui en a amené le plus grand nombre au milieu. Faites-lui doubler le nombre de points du dé à gauche, ajouter 5, multiplier le total par 5, ajouter au produit le nombre de points du dé central. Enfin, multiplier le tout par 10 et rajouter les points du dé à droite.

Grâce au total annoncé vous donnez les points de chaque dé.

# **Tour N° 28 : La partie de dés (secret, page 1/2)**

#### **SECRET :**

Soustrayez mentalement 250 du total annoncé et le nombre restant vous précisera les points de chaque dé.

Exemple : dé à droite : 3 points dé central : 6 points dé à gauche : 5 points doublez les points du dé à gauche 10 ajoutez 5......................... 15 multipliez par 5.................. 75 rajouter 6 (dé du milieu)......... 81 multipliez par 10................. 810 plus 3 (dé à droite)............. 813 retranchez de tête 250............ 563 5-6-3 indiquent respectivement les points amenés par chaque dé.

# **Tour N° 28 : La partie de dés (secret, page 2/2)**

# **SECRET (fin) :**

Note. Dans l'hypothèse où après avoir lancé les dés, il est impossible à la personne de les aligner, ce qui voudrait dire que deux ou trois dés ont le même nombre de points, ne vous en souciez pas, poursuivez comme indiqué. Le total retranché de 250 vous donnera les points des dés.

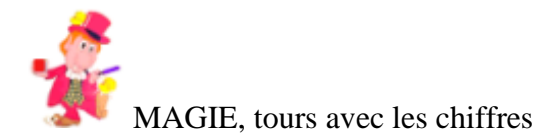

# Une affaire de nombres

# **Tour N° 29 : Une affaire de nombres (effet, page 1/1)**

#### **EFFET :**

Un spectateur est invité à penser un nombre de son choix. Le magicien lui propose de multiplier ce nombre par 5 puis ajouter 6, multiplier à nouveau par 4 et ajouter 9, une dernière fois multiplier par 5, enfin, annoncer le résultat obtenu. Le magicien se concentre quelques instants puis donne

le nombre pensé par le spectateur.

# **Tour N° 29 : Une affaire de nombres (secret, page 1/1)**

#### **SECRET :**

Retranchez mentalement 165 du résultat annoncé, et divisez par 100. Vous obtenez le nombre du départ.

Exemple : ' mettre en évidence l'exemple en rouge et police courier

Nombre pensé................. 17 multipliez par 5............. 85 plus 6....................... 91 multipliez par 4............. 364 plus 9....................... 373 multipliez par 5............. 1865 au résultat annoncé, de tête, retranchez 165............... 1700 divisez par 100.............. 17

Vous obtenez ainsi le nombre pensé.

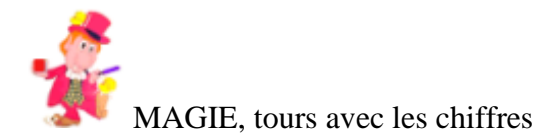

# **La soustraction du magicien**

# **Tour N° 30 : La soustraction du magicien (effet, page 1/1)**

# **EFFET :**

Le magicien confie à un spectateur un morceau de papier plié contenant une prédiction. Celui-ci est invité à penser un nombre entre 50 et 100. Puis, d'ajouter un nombre que vous lui dictez. Ensuite, de supprimer le premier chiffre du total obtenu et de l'ajouter à ce total. Enfin, de soustraire ce résultat de son nombre pensé. Autorisez-le désormais à ouvrir la feuille de papier... A sa grande surprise son total correspond à votre prédiction.

Matériel : Papier et stylo.

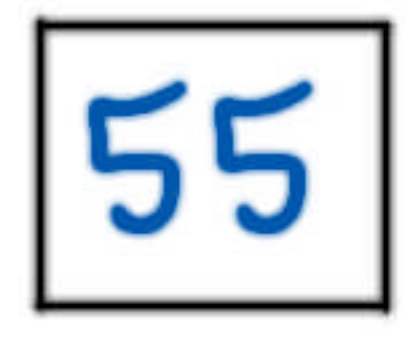

# **Tour N° 30 : La soustraction du magicien (secret, page 1/1)**

# **SECRET :**

Sur le papier écrivez un nombre quelconque de 1 à 50. Vous aurez à retrancher ce nombre prédit à 99.

Exemple : Nombre du magicien ............ 31 nombre du spectateu r.......... 73 mentalement soustrayez à 99 votre nombre .............................. 68 le spectateur ajoute votre nombre au sien ......................73 + 68 = 141 supprimez le premier chiffre (soit 1) et ajoutez-le au total .............................. 42 retirez 42 de 73 .............. 31

Votre prédiction est juste!

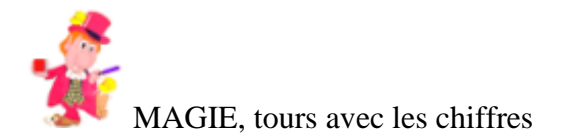

# **Les 9 animaux**

# **Tour N° 31 : Les 9 animaux (effet, page 1/1)**

# **EFFET :**

Demandez à une personne de penser à un chiffre de 0 à 9, de le multiplier par 2 puis d'ajouter 10, de diviser par 2 et soustraire au résultat le chiffre du départ.

Dès qu'elle connaît son résultat vous lui présentez neuf noms d'animaux identifiés chacun par un nombre. Elle devra regarder à quel animal correspond son résultat.

Dans la foulée vous deviner l'animal désigné.

# **Tour N° 31 : Les 9 animaux (secret, page 1/1)**

# **SECRET :**

Le résultat sera toujours 5.

Exemple : Chiffre choisi............... 4 multipliez par 2............. 8 Ajoutez 10................... 18 divisez par 2................ 9 Retirez 4 (le chiffre pensé). 5 Ce sera donc le PANDA (= 5) l'animal choisi.

Note. Les autres animaux portent des nombres fantaisistes afin de brouiller les pistes.

Important. Pour afficher les noms d'animaux il faut cliquer sur l'icône :

# Suite

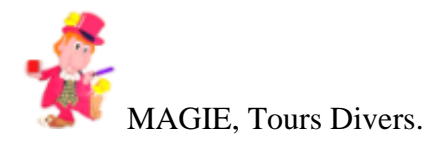

# **Les 15 jetons**

# **Tour N° 32 : Les 15 jetons (effet, page 1/1)**

#### **EFFET :**

15 jetons de casino apparaissent à l'écran. Ils sont

disposés en trois rangs, 1 rang A de 6 jetons, 1 rang B de 5 jetons et 1 rang C de 4 jetons. Un spectateur est invité à jouer contre le magicien. Chacun des joueurs doit, à son tour, enlever un ou plusieurs jetons pris dans un seul rang ou bien encore tous les jetons d'un rang. Le perdant est celui qui se retrouve avec le dernier jeton lorsque c'est à son tour de jouer.

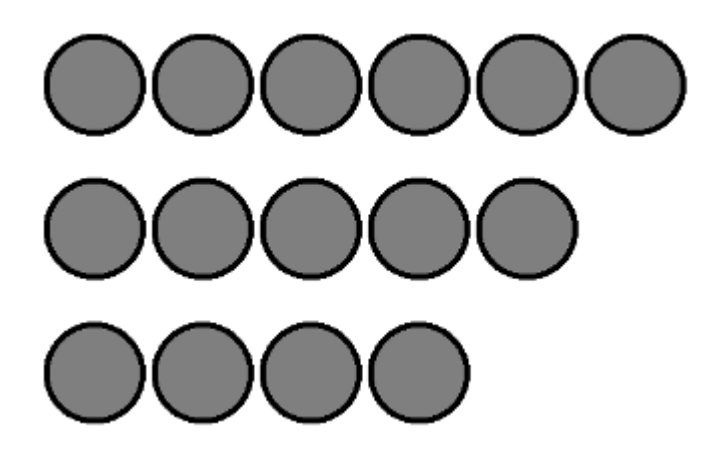

# **Tour N° 32 : Les 15 jetons (secret, page 1/3)**

#### **SECRET :**

Si vous jouez le premier, enlevez : 5 jetons du rang A ou 3 jetons du rang B ou bien 1 jeton du rang C. Si vous jouez le second, ou quand c'est à votre tour de jouer, prenez soin de laisser à votre adversaire l'une des combinaisons suivantes : 2 jetons dans un rang, 4 dans un autre et 6 dans le dernier, ou 1, 4, 5, ou 1, 2, 3, ou 1 jeton dans chaque rang (1, 1, 1) ou encore, deux rangs quelconques ayant un nombre égal de jetons, mais avec plus d'un jeton dans chaque rang.

Pour effacer un jeton, il suffit de placer le pointeur de la souris dedans et de cliquer 1 fois.

# **Tour N° 32 : Les 15 jetons (secret, page 2/3)**

# **SECRET (suite) :**

Exemple : Votre adversaire débute la partie, il enlève 3 jetons du rang A. Vous en enlevez 2 au même rang, ce qui

le laisse avec la combinaison 1, 5, 4. Votre adversaire enlève 2 jetons au rang B. Vous en enlevez 2 au rang C, ce qui le laisse avec 1, 3, 2. Votre adversaire enlève 1 jeton au rang B. Vous retirez le jeton qui reste au rang A, ce qui le laisse avec deux rangs au nombre égal de jetons (2, 2). Désormais votre adversaire est obligé de perdre. Il ne peut qu'enlever 1 ou 2 jetons à un rang. Dans l'un ou l'autre cas, vous laissez votre adversaire avec le dernier jeton.

# **Tour N° 32 : Les 15 jetons (secret, page 3/3)**

**SECRET (fin) :**

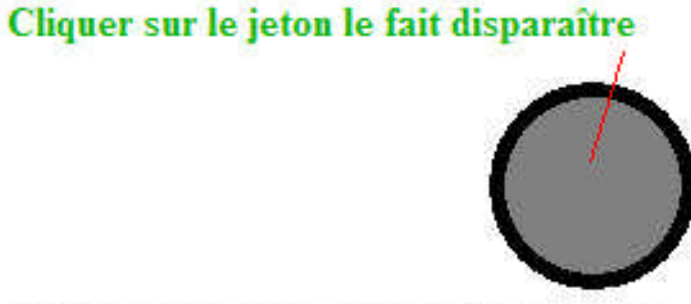

Cliquer avec le bouton droit le fait apparaître

Fonctionnement du tour

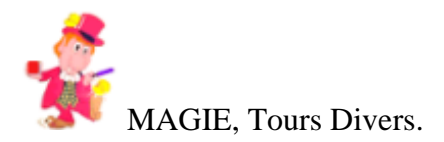

# **Les 17 billes**

# **Tour N° 33 : Les 17 billes (effet, page 1/1)**

# **EFFET :**

17 billes noires apparaissent à l'écran. Un spectateur est invité à jouer contre le magicien. Chacun des joueurs doit, à son tour, barrer 1, 2 ou 3 billes. Le vainqueur sera celui qui barrera la dernière.

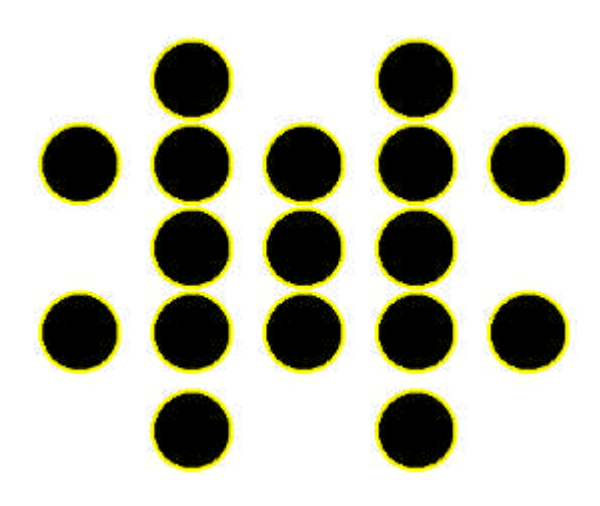

# **Tour N° 33 : Les 17 billes (secret, page 1/1)**

**SECRET :** Le vainqueur est celui qui s'assurera le contrôle. de la treizième bille. En effet, en vous arrangeant pour barrer la treizième bille, votre rival ne peut pas en barrer plus de trois ce qui vous permet de gagner. Pour accroître vos chances, assurez-vous le contrôle de la cinquième ainsi que de la neuvième.

Pour barrer une bille noire, il suffit de placer le pointeur de la souris dedans et de cliquer 1 fois.

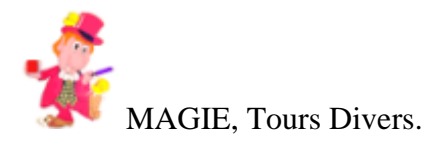

# **Les 30 chapeaux**

# **Tour N° 34 : Les 30 chapeaux (effet, page 1/1)**

# **EFFET :**

Trente chapeaux apparaissent à l'écran.

Un spectateur est invité à jouer contre le magicien. A tour de rôle chacun devra tatouer d'une étoile de 1 à 6 chapeaux. Celui qui sera en mesure de tatouer le dernier chapeau gagnera la partie.

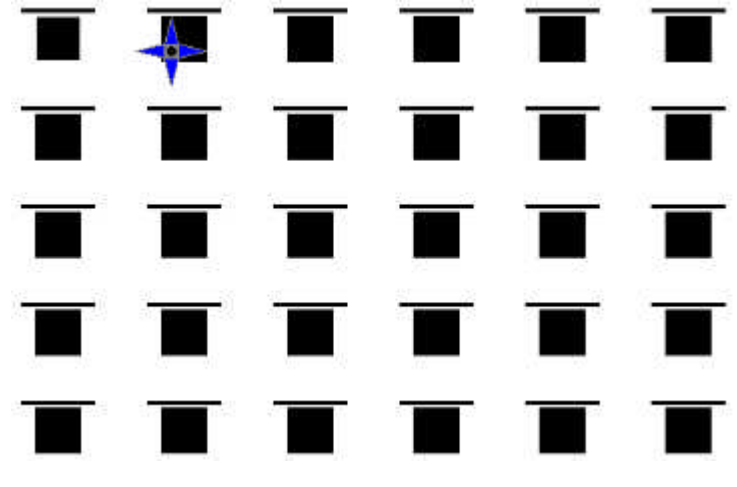

# **Tour N° 34 : Les 30 chapeaux (secret, page 1/2)**

# **SECRET :**

Lorsque c'est à votre tour de jouer, vous devez tatouer autant de chapeaux qu'il faut pour totaliser 9, 16 et 23.

Exemple : Le spectateur marque 4 chapeaux. (Il joue le premier) Marquez-en 5 pour totaliser 9.

Le spectateur en tatoue 3. Marquez 4 chapeaux pour totaliser  $16 (12 + 4)$ 

Le spectateur marque 6 chapeaux. Vous tatouez 1 seul chapeau pour arriver à  $23$  ( $22 + 1$ ). Maintenant, que le spectateur tatoue de 1 à 6 chapeaux, vous serez celui qui terminera, c'est-àdire le gagnant!

Important. Si vous commencez le premier, marquez 2 chapeaux pour être sûr de faire 9.

**Tour N° 34 : Les 30 chapeaux (secret, page 2/2)**

# **SECRET (fin) :**

Aide. Pour tatouer les chapeaux, positionnez le pointeur de la souris sur un chapeau et cliquez une fois. Le chapeau est ainsi marqué d'une étoile.

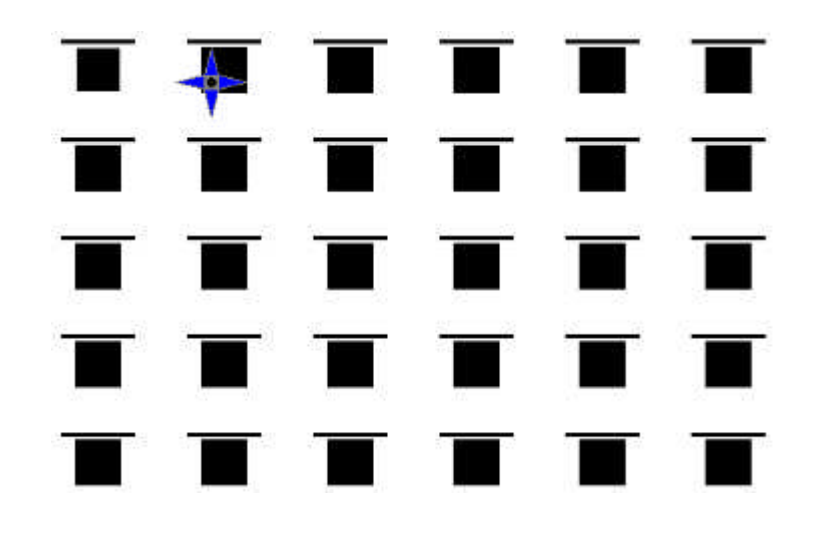

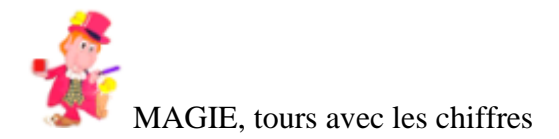

# **Le premier arrivé à 100**

# **Tour N° 35 : Le premier arrivé à 100 (effet, page 1/1)**

#### **EFFET :**

Le magicien propose à quelqu'un le pari suivant, nous allons, vous et moi, additionner des nombres, qu'à tour de rôle nous choisissons, mais en aucun cas le nombre devra être supérieur à 10 et le premier qui arrivera à 100 aura gagné.

Bien sûr, votre pouvoir de magicien vous fait gagner à tous les coups.

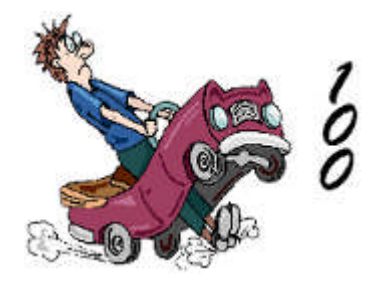

# **Tour N° 35 : Le premier arrivé à 100 (secret, page 1/3)**

#### **SECRET :**

Pour arriver à 100 le premier, arrangez-vous pour atteindre les nombres-clefs : 1, 12, 23, 34, 45, 56, 67, 78 et 89. En effet, en atteignant 89 votre rival qui ne peut rajouter un nombre supérieur à 10, sera dans l'obligation de vous laisser gagner. Si celui-ci débute la partie et annonce 1, ne vous faites pas de mouron, vous aurez largement le temps de reprendre la main sur un nombre-clef, d'autant que vous avez l'avantage de connaître le truc.

Tour  $N^{\circ}$  35 : Le premier arrivé à 100 (secret, page 2/3) **SECRET (suite) :**

Variante. Le premier arrivé à 50 aura gagné. Les nombres choisis ne doivent pas dépasser 6.

Secret. Votre adversaire joue le premier, il choisit un nombre de 1 à 6. A votre tour vous jouez afin que votre nombre additionné à celui de votre adversaire fasse 8. Ensuite, à chaque fois que votre adversaire jouera, arrangezvous pour que votre nombre additionné au sien fasse 7. En suivant cette méthode, vous ne pouvez pas perdre.

# **Tour N° 35 : Le premier arrivé à 100 (secret, page 3/3)**

#### **SECRET (fin) :**

Exemple. Votre adversaire annonce 5. Vous annoncez  $3(5 + 3 = 8)$ . Votre adversaire annonce 6. Vous jouez 1.  $8 + 6 = 14$ ,  $14 + 1 = 15$ . Votre adversaire annonce 4. Vous jouez 3.  $15 + 4 = 19$ ,  $19 + 3 = 22$ . Votre adversaire annonce 5. Vous jouez 2.  $22 + 5 = 27$ ,  $27 + 2 = 29$ . Votre adversaire annonce 3. Vous jouez 4.  $29 + 3 = 32, 32 + 4 = 36.$ Votre adversaire annonce 1. Vous jouez 6.  $36 + 1 = 37, 37 + 6 = 43.$ Votre adversaire annonce 6. Vous jouez 1.  $43 + 6 = 49, 49 + 1 = 50.$ 

Ainsi, vous gagnez en bon magicien la partie.

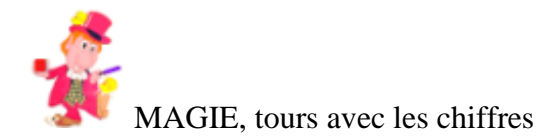

# **Le chiffre fétiche**

# **Tour N° 36 : Le chiffre fétiche (effet, page 1/1)**

# **EFFET :**

Demandez à un ami d'afficher sur la calculatrice tous les chiffres de 1 jusqu'à 9 hormis le 8. Puis de désigner dans cette série son chiffre fétiche. Demandez-lui de multiplier ce grand nombre 12345679 par votre nombre magique et coïncidence s'affichera sur la calculatrice un curieux nombre composé uniquement de son chiffre fétiche.

# 12345679

# **Tour N° 36 : Le chiffre fétiche (secret, page 1/1)**

# **SECRET :**

Votre nombre magique dépend du chiffre fétiche de votre ami. La règle consiste à multiplier le chiffre fétiche par 9 et vous aurez votre nombre magique.

Exemple : nombre fétiche 7. votre nombre magique...... 63. 12345679 multiplié par 63 affiche sur la calculatrice 777777777.

Ce nombre est composé uniquement de 7, chiffre fétiche de votre ami.

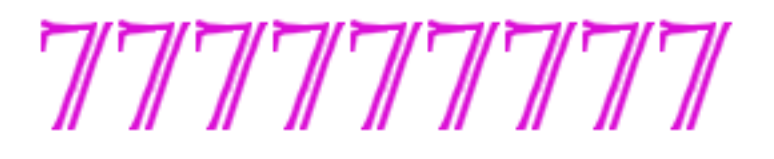

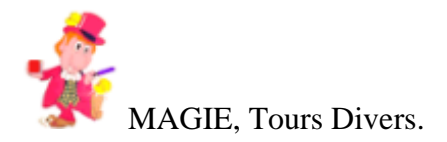

# **Le millionnaire**

# **Tour N° 37 : Le millionnaire (effet, page 1/1)**

#### **EFFET :**

Quatre verres et une petite balle rouge. Le magicien invite une spectatrice à placer une balle dans l'un des verres. Pendant que vous avez le dos tourné, elle doit transvaser la balle d'un verre à l'autre et à plusieurs reprises le magicien lui demande de retirer un verre. Chaque déplacement est accompagné d'un bip. Curieusement, le dernier verre qui reste visible est celui qui contient la balle. Bien sûr, si vous échouez la dame repartira avec un chèque de 1 million...

Rien qu'au son vous avez deviné dans quel verre est la balle rouge.

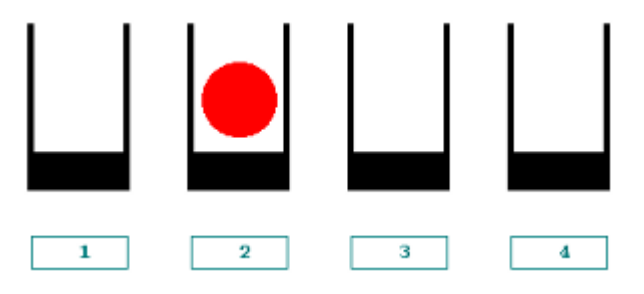

# **Tour N° 37 : Le millionnaire (secret, page 1/4)**

#### **SECRET :**

Au départ, la dame place la balle rouge dans l'un des 4 verres. Avant de vous retourner vous notez dans quel verre est la balle. En effet, selon où elle se trouve vous ne procéderez pas de la même manière.

La spectatrice fait passer la balle rouge d'un verre à l'autre autant de fois qu'elle le veut. Chaque déplacement s'accompagnant d'un bip. Vous devez compter dans votre tête le nombre de bips, donc le nombre de fois que la balle a été déplacée.

Selon dans quel verre la balle a été placée et le nombre de déplacements, vous allez déterminer votre action.

# **Tour N° 37 : Le millionnaire (secret, page 2/4)**

**SECRET (suite) :**

Cas N° 1.

Si au départ la balle était dans le verre 1 ou 3 et le nombre de déplacements a été impair, alors la balle se trouve dans le verre 2 ou 4. Si au départ la balle était dans le verre 1 ou 3 et le nombre de déplacements a été pair, alors la balle se trouve dans le verre 1 ou 3.

#### $Cas N° 2.$

Si au départ la balle était dans le verre 2 ou 4 et le nombre de déplacements a été impair, alors la balle se trouve dans le verre 1 ou 3. Si au départ la balle était dans le verre 2 ou 4 et ' ou 1 et 3 ? à vérifier le nombre de déplacements a été pair, alors la balle se trouve dans le verre 2 ou 4.

# **Tour N° 37 : Le millionnaire (secret, page 3/4)**

**SECRET (suite) :** Maintenant, comment gagner votre défi.

Lorsque la balle est dans le verre 1 ou 3, Faites retirer le verre 4. Ensuite, faites déplacer la balle une fois encore et retirer le verre 3. Enfin, faites enlever le verre 1, la balle est donc dans le verre 2.

Lorsque la balle est dans le verre 2 ou 4, Faites enlever le verre 1. Ensuite, faites déplacer la balle une fois encore et retirer le verre 4. Enfin, faites enlever le verre 2, la balle est donc dans le verre 3.

# **Tour N° 37 : Le millionnaire (secret, page 4/4)**

**SECRET (fin) :**

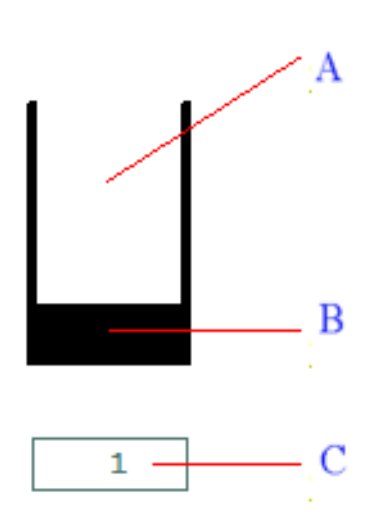

Fonctionnement du tour

A = Zone à cliquer pour faire apparaître la balle dans le verre

- B = Zone à cliquer pour enlever le verre
- $C = Z$ one à cliquer pour placer la balle dans le verre

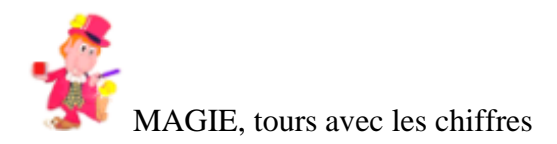

#### **Jongler avec les chiffres**

#### **Tour N° 38 : Jongler avec les chiffres (effet, page 1/1)**

**EFFET :**

A) En utilisant tous les chiffres du 0 au 9 comment arriver à 100 ?

B) En utilisant tous les chiffres de 1 à 9 dans cet ordre comment arriver à 100, en se servant des signes + ou - ?

C) En utilisant tous les chiffres de 9 à 1 dans cet ordre comment arriver à 100, en se servant des signes + ou - ?

D) En utilisant tous les chiffres de 1 à 9 dans cet ordre comment arriver à 100 en se servant que des signes +, - et x ?

#### **Tour N° 38 : Jongler avec les chiffres (secret, page 1/3)**

# **SECRET :**

Solutions : A)  $8 \times 9 = 72 + 10 + 6 + 5 + 4 + 3 = 100$ .

B) Pour arriver à 100 en utilisant tous les chiffres

de 1 à 9 avec les signes + et - il existe 10 solutions.

 $1 + 2 + 34 - 5 + 67 - 8 + 9 = 100$ .  $1 + 2 + 3 - 4 + 5 + 6 + 78 + 9 = 100$ .  $1 + 23 - 4 + 5 + 6 + 78 - 9 = 100$ .  $1 + 23 - 4 + 56 + 7 + 8 + 9 = 100$ .  $12 + 3 + 4 + 5 - 6 - 7 + 8 - 9 = 100$ .  $12 + 3 - 4 + 5 + 67 + 8 + 9 = 100$ .  $123 + 4 - 5 + 67 - 89 = 100$ .  $123 + 45 - 67 + 8 - 9 = 100$ .  $123 - 4 - 5 - 6 - 7 + 8 - 9 = 100$ .  $123 - 45 - 67 + 89 = 100$ .

#### **Tour N° 38 : Jongler avec les chiffres (secret, page 2/3)**

#### **SECRET (suite) :**

C) Pour arriver à 100 en utilisant tous les chiffres de 9 à 1 avec les signes  $+$  et - il y a 14 solutions possibles.

 $9 + 8 + 76 + 5 + 4 - 3 + 2 - 1 = 100$ .  $9 + 8 + 76 + 5 - 4 + 3 + 2 + 1 = 100$ .  $9 - 8 + 76 + 54 - 32 + 1 = 100.$ 

 $9 - 8 + 76 - 5 + 4 + 3 + 21 = 100.$  $98 - 7 - 6 - 5 - 4 + 3 + 21 = 100$ .  $98 - 7 + 6 + 5 + 4 - 3 - 2 - 1 = 100$ .  $98 + 7 - 6 + 5 - 4 + 3 - 2 - 1 = 100$ .  $98 + 7 - 6 + 5 - 4 - 3 + 2 + 1 = 100$ .  $98 + 7 + 6 - 5 - 4 - 3 + 2 - 1 = 100$ .

#### **Tour N° 38 : Jongler avec les chiffres (secret, page 3/3)**

**SECRET (fin) :**  $98 - 7 + 6 - 5 + 4 + 3 + 2 - 1 = 100$ . 98 - 7 - 6 + 5 + 4 + 3 + 2 + 1 = 100.  $98 - 7 + 6 + 5 - 4 + 3 - 2 + 1 = 100.$  $98 - 76 + 54 + 3 + 21 = 100.$  $98 + 7 - 6 - 5 + 4 + 3 - 2 + 1 = 100$ .

D) Comment arriver à 100 en utilisant tous les chiffres de 1 à 9 dans cet ordre et en se servant des signes +, - et x. Deux solutions sont prévisibles.

 $1 + 2 + 3 + 4 + 5 + 6 + 7 + (8 \times 9) = 100.$  $1 + (2 \times 3) + (4 \times 5) - 6 + 7 + (8 \times 9) = 100.$ 

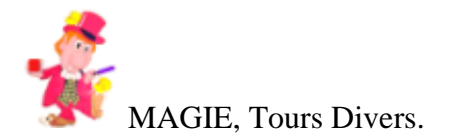

# **Le repas des magiciens**

# **Tour N° 39 : Le repas des magiciens (effet, page 1/1)**

#### **EFFET :**

L'histoire pourrait être la suivante : 17 magiciens prennent un copieux repas dans une auberge. Au moment de payer, l'un d'entre eux, le plus rusé propose au brave aubergiste un petit jeu. Pour savoir celui qui va payer la note nous allons compter de 7 en 7. Tous les numéros 7 pourront sortir de table sans payer. Le naïf aubergiste accepte de jouer sans savoir que c'est lui qui devra payer le repas des magiciens.

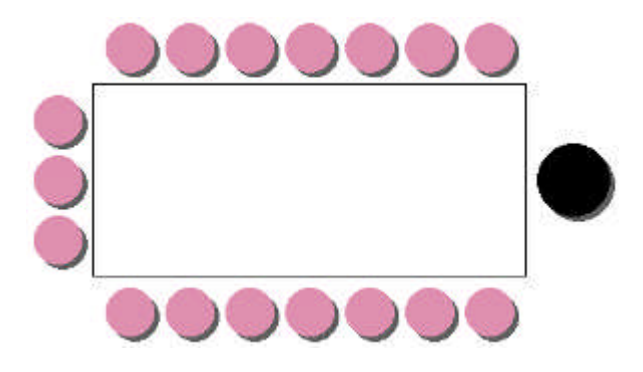

# **Tour N° 39 : Le repas des magiciens (secret, page 1/3)**

#### **SECRET :**

Le secret de ce tour est enfantin. Il suffit de commencer à partir du magicien signalé par un M. Compter 1 sur ce magicien, deux sur le suivant... et enlever le septième en cliquant dessus. Recommencer en comptant 1 sur le suivant, etc. A chaque fois, enlever du jeu le magicien sur lequel tombe le chiffre 7 et au bout de quelques tours de table vous constaterez que l'aubergiste (en noir) reste seul.

# **Tour N° 39 : Le repas des magiciens (secret, page 2/3)**

# **SECRET (suite) :**

Dans le même genre, on raconte sur l'Ile de Madagascar une histoire d'immigrants, partis de la Mecque et débarqués sur la Grande Ile en 715 de l'hégire, soit en 1315 de l'ère chrétienne. Pour alléger leur bateau en jetant à la mer les esclaves noirs qu'ils ne tenaient pas à voir débarquer avec eux, les navigateurs surent inventer un stratagème mathématique
diabolique. Esclaves et musulmans étaient enfermés alternativement dans les cabines du navire, quatorze au total. A partir d'une cabine on comptait jusqu'à dix. Chaque fois que l'on arrivait au chiffre fatidique, les occupants étaient jetés à la mer. Mais le capitaine avait soin de choisir une cabine musulmane au départ de cette funeste épreuve.

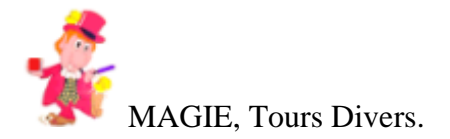

# **Réincarnation psychique**

# **Tour N° 40 : Réincarnation psychique (effet, page 1/1)**

#### **EFFET :**

Le magicien fait une prédiction. Puis, parlant de la réincarnation, il invite une spectatrice à se concentrer sur les quatre derniers chiffres d'un numéro de téléphone qui lui est familier. Celle-ci est conviée à effectuer quelques opérations et actions afin de déterminer dans quelle ville elle pourrait être réincarnée. A l'issue de ce test, il s'avère que la ville choisie a été prédite correctement par le magicien.

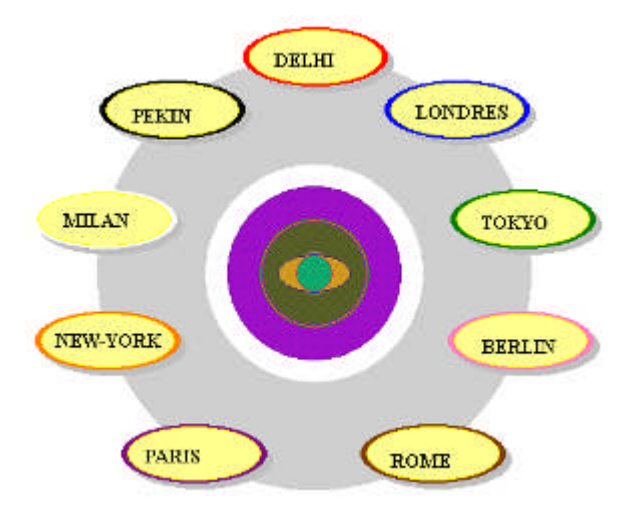

#### **Tour N° 40 : Réincarnation psychique (secret, page 1/5)**

#### **SECRET :**

Au départ du tour s'affiche 9 villes à l'écran : BERLIN, DELHI, LONDRES, MILAN, NEW-YORK, PARIS, PEKIN, ROME et TOKYO. A chaque fois que le tour est relancé, l'ordre des villes change à l'écran, jusqu'à concurrence de 9 affichages différents. C'est l'ordinateur qui fait un choix aléatoire. Prenons l'exemple où les 9 villes apparaissent dans l'ordre suivant : ROME - LONDRES - MILAN - TOKYO - BERLIN - NEW-YORK - PEKIN - DELHI - PARIS.

C'est l'un des 9 cas envisagés.

Ecrivez sur un papier le nom de la ville dans le

médaillon jaune à bordure noire, soit PARIS. Ce sera votre prédiction pour ce tour.

# **Tour N° 40 : Réincarnation psychique (secret, page 2/5)**

#### **SECRET (suite) :**

Note. Pour savoir quelle prédiction faire, il suffit de regarder dans le médaillon jaune à bordure noire la ville qui y figure.

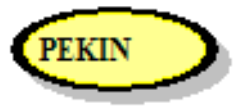

La spectatrice choisit mentalement

les quatre derniers chiffres d'un numéro de téléphone qui lui est familier. Supposons que ces chiffres soient 8685. Demandez-lui de former une autre terminaison de téléphone en changeant à sa guise l'ordre des chiffres de son nombre. Soit, par exemple, 6588. Ensuite de soustraire le plus petit au plus grand. Soit 8685 - 6588 = 2097. Ensuite, elle doit additionner entre eux les chiffres du résultat (afin d'obtenir un nombre secret de réincarnation psychique.)

# **Tour N° 40 : Réincarnation psychique (secret, page 3/5)**

#### **SECRET (suite) :**

Soit  $2 + 0 + 9 + 7 = 18$ . Une fois l'opération faite, vous lui demandez de pointer à l'écran la ville ROME et de compter mentalement 1 sur ROME, 2 sur LONDRES, 3 sur MILAN, 4 sur TOKYO, etc., jusqu'à son nombre secret. Arrivée à 18, elle doit se retrouver sur PARIS. Il ne vous reste plus qu'à faire ouvrir votre prédiction. Vous avez prédit brillamment que PARIS sera la ville de sa future réincarnation psychique. Note. Dans tous les cas vous devrez faire démarrer la spectatrice sur la ville figurant dans le médaillon à bordure rouge.

# **Tour N° 40 : Réincarnation psychique (secret, page 4/5)**

#### **SECRET (suite) :**

D'autre part, le nombre de réincarnation psychique pourra être 18 ou un multiple de 9. Bien sûr si vous renouvelez l'expérience avec quelqu'un d'autre en faisant débuter le comptage sur ROME, vous ferez constater que la ville n'est pas toujours PARIS. Une manière adroite de blouser votre auditoire. En racontant une histoire cohérente sur la réincarnation psychique vous ferez oublier la simplicité du truc mathématique mis en jeu.

# **Tour N° 40 : Réincarnation psychique (secret, page 5/5)**

**SECRET (fin) :**

Choisir la ville dans ce médaillon pour débuter le comptage Ville dans ce médaillon pour préparer votre prédiction

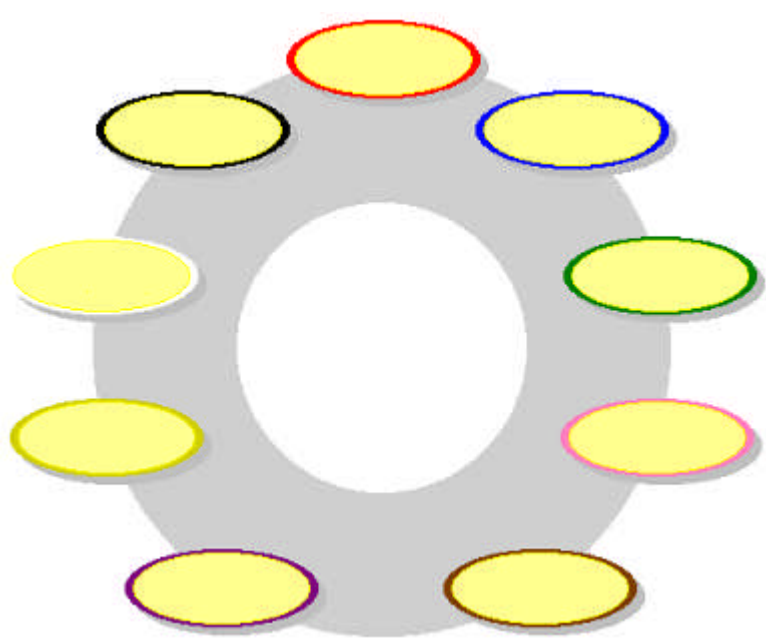

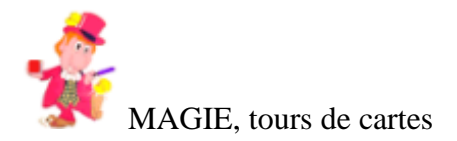

# L'as des as

# **Tour N° 41 : L'as des as (effet, page 1/1)**

#### **EFFET :**

En suivant les consignes que lui propose l'ordinateur, un spectateur est amené à couper un jeu de cartes soigneusement mélangé en quatre paquets et à effectuer différentes manipulations... En finale, invité à retourner la première carte de chaque paquet, sa surprise sera au septième ciel en découvrant qu'il a coupé par magie sur les 4 as.

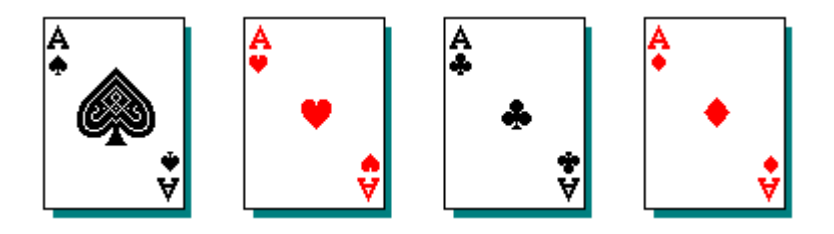

#### **Tour N° 41 : L'as des as (secret, page 1/2)**

#### **SECRET :**

Avant de commencer le tour vous devez secrètement contrôler les quatre as sur le dessus du jeu, tout en donnant l'impression que les cartes sont mélangées. Il existe de nombreuses méthodes pour y arriver...

Donc, un spectateur est désigné pour exécuter les instructions. Comme le tour est automatique, un as apparaîtra sur chacun des paquets. Cependant, veillez à ce que le spectateur ne se trompe pas en exécutant les instructions. Important. En coupant le jeu en quatre paquets, le paquet des as (sur le dessus) doit être en D.

Votre victime aura le sentiment d'avoir été chanceuse en coupant le jeu sur les as.

#### **Tour N° 41 : L'as des as (secret, page 2/2)**

**SECRET (fin) :**

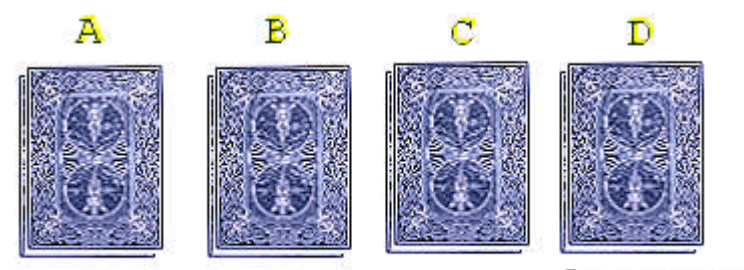

Les as sont sur le paquet  $D$ 

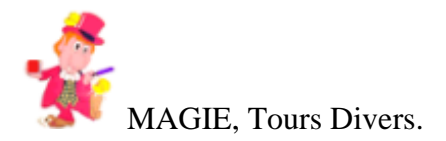

# **Le voleur de bouteilles**

#### **Tour N° 42 : Le voleur de bouteilles (effet, page 1/4)**

#### **EFFET :**

Un amateur de bon vin conservait jalousement dans sa cave 32 bouteilles de grand cru disposées dans ses casiers selon l'ordre suivant.

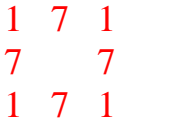

Toutes les fois que notre homme descendait à la cave il comptait ses bouteilles par rangées et s'assurait qu'il en avait toujours 9 ce qui le rassurait. Mais l'un de ses domestiques, amateur de bon vin lui aussi, mit au point un stratège diabolique pour subtiliser des bouteilles. Profitant de la nuit, il en prit 4 et disposa les autres de telle manière qu'au petit jour

#### **Tour N° 42 : Le voleur de bouteilles (effet, page 2/4)**

#### **EFFET (suite) :**

son maître bien que remarquant quelque chose d'anormal compta ses bouteilles comme d'habitude et ne trouva rien à dire. Il avait son nombre.

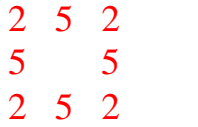

Une autre nuit, le valet récidiva, Il emporta 4 autres bouteilles et disposa celles qui restaient pour éveiller aucun soupçon.

#### **Tour N° 42 : Le voleur de bouteilles (effet, page 3/4)**

**EFFET (suite) :**

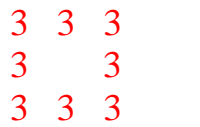

Comme son maître ne se rendait pas compte du larcin,

la nuit suivante, il recommença sa manoeuvre.

Il prit encore 4 bouteilles et arrangea habilement le reste

de la réserve de son maître qui n'y vit que du feu.

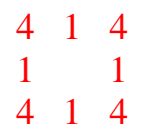

#### **Tour N° 42 : Le voleur de bouteilles (effet, page 4/4)**

#### **EFFET (fin) :**

Le domestique prenant conscience que la réserve de son maître diminuait à grand pas, crut bon de n'emporter que 2 bouteilles la nuit suivante et disposa le reste de la réserve de telle manière qu'il y ait encore 9 bouteilles par côté.

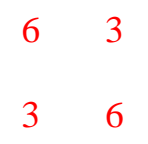

Mais comme la symétrie n'avait pas été respectée, le maître découvrit la supercherie et congédia illico presto son indélicat valet.

# **Tour N° 42 : Le voleur de bouteilles (secret, page 1/4)**

#### **SECRET :**

Au lancement du tour vous disposer à l'écran de trente deux bouteilles (symbolisées par des ronds rouges), de telle manière que chaque côté soit occupé par neuf bouteilles. En enlevant successivement quatre, huit, douze et quatorze bouteilles, vous allez montrer qu'il reste toujours neuf bouteilles sur chaque côté.

Au cours de votre démonstration vous allez déplacer des bouteilles d'un côté à l'autre. Pour y parvenir sachez qu'en cliquant sur une bouteille (rond rouge) avec le bouton droit de votre souris vous enlevez la bouteille et pour faire apparaître une bouteille cliquez avec le bouton gauche de votre souris dans l

#### **Tour N° 42 : Le voleur de bouteilles (secret, page 2/4)**

#### **SECRET (suite) :**

l'un des emplacements réservés aux bouteilles.

Vous pouvez exécuter le tour en racontant l'histoire qui vous est proposée.

Au départ, les bouteilles sont disposées selon le

schéma suivant :

1 7 1 7 7 1 7 1

# **Tour N° 42 : Le voleur de bouteilles (secret, page 3/4)**

**SECRET (suite) :**

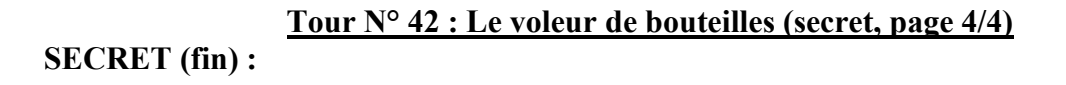

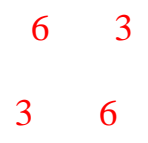

Ce tour très ancien ne manquera pas d'étonner un auditoire peu à l'aise avec les mathématiques.

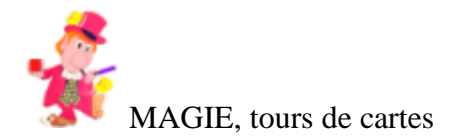

# **La carte à l'heure!**

# **Tour N° 43 : La carte à l'heure! (effet, page 1/1)**

#### **EFFET :**

Une carte est choisie librement, signée par le spectateur et remise dans le jeu. Le paquet de cartes est ensuite mélangé et douze cartes sont extraites et disposées en cercle sur le tapis pour représenter les douze heures d'une pendule. Une horloge dessinée apparaît à l'écran de l'ordinateur et le mentaliste explique que l'heure affichée change à chaque fois que le tour est relancé. Sachant que l'ordinateur choisit une heure d'une manière totalement aléatoire et transparente. Quelques tests prouvent loyalement les dires du mentaliste... Le spectateur donne un chiffre, par exemple 3 et le tour est relancé trois fois. La troisième fois, l'aiguille de l'écran indique quatre heures. Alors, par analogie, la carte marquant cette heure est retournée. Il s'avère que c'est celle du spectateur. Miracle!

#### **Tour N° 43 : La carte à l'heure! (secret, page 1/3)**

#### **SECRET :**

Dans ce tour attractif, vous devez faire prendre une carte et contrôler celle-ci de manière qu'en disposant douze cartes sur le tapis pour matérialiser les heures d'une horloge, la carte choisie par le spectateur soit en position quatre heures.

Pour révéler la carte, l'aide de l'ordinateur est précieuse. En effet, à l'écran s'affiche l'horloge. A chaque fois que le tour est relancé, l'aiguille indique une certaine heure... Quelques tests le prouvent.

Par une astuce seule connue de vous, vous allez obliger l'ordinateur à indiquer quatre heures.

#### **Tour N° 43 : La carte à l'heure! (secret, page 2/3)**

#### **SECRET (suite)**

Comment allez-vous procéder ? Vous devrez cliquer sur la partie haute de l'icône Refaire le tour. Cette procédure est la même que dans le tour de LA CARTE ALEATOIRE, sauf qu'ici, les nombres possibles sont limités aux heures d'une horloge (1 à 12.)

Note. Entrainez-vous avant de faire ce tour et cherchez une manière personnelle pour valoriser vos pouvoirs magiques.

suggestions : Le tour pourrait gagner en impact si le spectateur désignait lui-même la carte qui indique midi donc d'où partirait le comptage pour arriver à la carte choisie.

#### **SECRET (fin) :**

4 heures sera choisie :

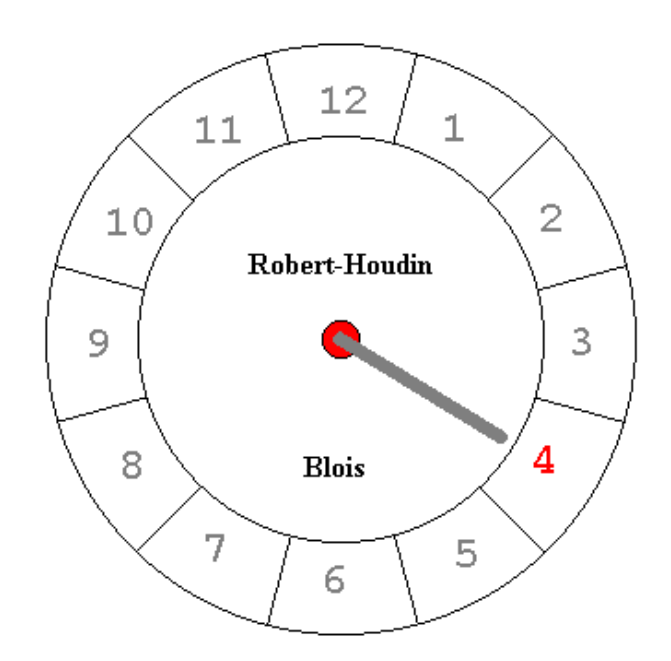

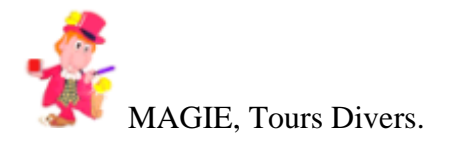

# **La mémoire des nombres**

# **Tour N° 44 : La mémoire des nombres (effet, page 1/1)**

#### **EFFET :**

Neuf nombres s'affichent à l'écran.

Comme vous vous êtes entraîné à mémoriser des nombres, vous expliquez à votre interlocuteur que ces nombres vont servir pour un exercice sur la mémoire. Priez-le d'en choisir un mentalement et pour s'en rappeler de le noter sur un papier puis de le cacher à la vue du magicien, ensuite de lire à haute voix les huit autres nombres.

La lecture terminée vous révélez le nombre caché.

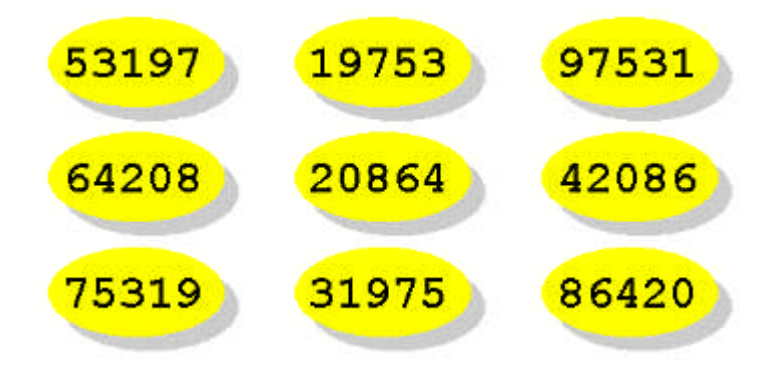

#### **Tour N° 44 : La mémoire des nombres (secret, page 1/2)**

#### **SECRET :**

Supposons que le nombre 20864 est choisi. Au fur et à mesure que le spectateur lit à haute voix les huit autres nombres, dans l'ordre de son choix, vous additionnez entre eux et de tête le premier chiffre (celui des dix mille) de chaque nombre énoncé.  $3 + 5 + 9 + 4 + 6 + 1 + 7 + 8 = 43.$ Maintenant, toujours de tête, soustrayez 43 à 45. Vous avez 2 qui correspond au chiffre des dix mille du nombre choisi. Mentalement, retranchez 2 à 2, vous avez ainsi le chiffre des milliers, soit 0. Refaites trois fois encore ce type de calculs. Vous obtenez 20864, nombre qui est celui du spectateur.

#### **Tour N° 44 : La mémoire des nombres (secret, page 2/2)**

**SECRET (fin) :**

+ 3 1975 + 5 3197 + 9 7531 + 4 2086 + 6 4208 + 1 9753 + 7 5319 + 8 6420  $= 43$  et  $45 - 43 = 2$  $2 - 2 = 0$  $0 - 2 = 8$  $8 - 2 = 6$  $6 - 2 = 4$ nombre choisi : 20864

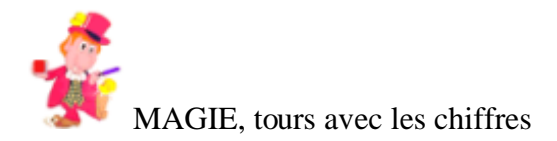

# **L'âge de la godasse!**

# **Tour N° 45 : L'âge de la godasse! (effet, page 1/1)**

#### **EFFET :**

Demandez à une personne d'afficher sur la calculatrice sa pointure de chaussures, de multiplier par 100, de soustraire au total son année de naissance, puis d'ajouter l'année en cours.

Elle vous communique le résultat affiché et vous indiquez son âge ainsi que sa pointure de chaussures.

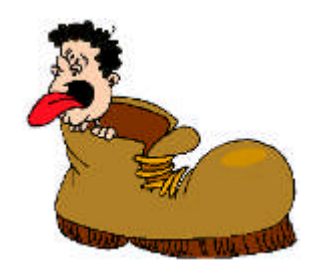

# **Tour N° 45 : L'âge de la godasse! (secret, page 1/1)**

#### **SECRET :**

Les deux premiers chiffres du total indiquent la pointure et les deux derniers l'âge.

Exemple : La personne affiche sa pointure : 43. multiplier par 100.................. 4300 retrancher l'année de naissance....... 1955  $4300 - 1955 = 2345$ ajouter l'année en cours ............ 1997  $2345 + 1997 = 4342$ 

La personne chausse du 43 et son âge est quarante deux ans.

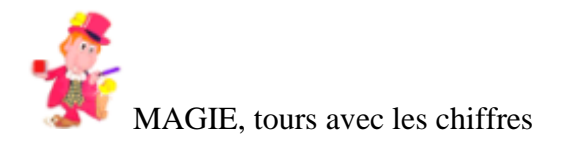

# **Calcul exact!**

# **Tour N° 46 : Calcul exact! (effet, page 1/1)**

#### **EFFET :**

Le magicien demande à une spectatrice d'afficher sur la calculatrice une année de son choix. Puis, d'ajouter l'année suivante plus les 365 jours d'une année et de diviser le total par 2. Enfin, de retrancher l'année choisie.

Le magicien qui n'a pas vu toutes ces opérations annonce un résultat. C'est ce qu'affiche la calculatrice.

# 1955

# **Tour N° 46 : Calcul exact! (secret, page 1/1)**

#### **SECRET :**

183 sera toujours le résultat des opérations.

Exemple : La spectatrice affiche : 1855 elle ajoute l'année suivante  $1855 + 1856 = 3711$ plus 365 ce qui donne 4076 le tout divisé par 2 ............. 2038 l'année choisie est retranchée  $2038 - 1855 = 183.$ 

Une variante de calculs peut amener 182. Pour cela à l'année choisie il faudra ajouter l'année qui précède puis procéder normalement.

# 183

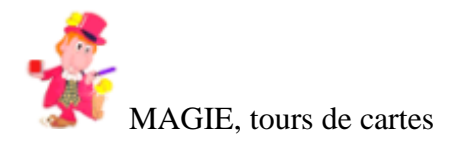

# **Deviner les 5**

#### **Tour N° 47 : Deviner les 5 (effet, page 1/1)**

#### **EFFET :**

Voici un très joli tour qui vous permet de retrouver facilement cinq cartes choisies par cinq spectateurs. Au lancement du tour s'affichent cinq paquets de cinq cartes étalées en ruban (paquets A, B, C, D et E). Cinq spectateurs participent : Alain, Paul, Jean, José et Luc. Alain choisit mentalement une carte dans A, Paul fait de même dans B, Jean poursuit dans C, José choisit mentalement une carte dans D et Luc pense à une carte dans E.

Une fois les cartes choisies, d'un clic de souris, les vingt cinq cartes se redistribuent à l'écran. Aussitôt, chaque spectateur est convié à indiquer dans quel paquet figure sa carte. Sur cette seule indication, le magicien retrouve les cinq cartes choisies.

#### **Tour N° 47 : Deviner les 5 (secret, page 1/2)**

#### **SECRET**

Pour plus de clarté, supposons qu'Alain choisit dans le paquet A le 4 de trèfle, Paul choisit l'as de coeur (paquet B), Jean l'as de pique (paquet C), José le valet de carreau (paquet D) et Luc la dame de coeur (paquet E).

Lorsque vous cliquez sur l'icône, les cartes se redistribuent selon un arrangement prédéterminé mais indécelable pour le public. Quel que soit le paquet indiqué par Alain, vous savez que ce sera la première carte de l'étalement (dans notre exemple, le quatre de trèfle : première du paquet D). Pour la carte de Paul, ce sera la deuxième du paquet indiqué (B), donc l'as de coeur. La carte de Jean sera la troisième du paquet indiqué (E),

#### **Tour N° 47 : Deviner les 5 (secret, page 2/2)**

#### **SECRET (fin) :**

soit l'as de pique. La carte de José sera la quatrième du paquet indiqué (B), soit le valet de carreau. Enfin, la carte de Luc sera la cinquième du paquet indiqué (C), soit la dame de coeur. Il en sera toujours ainsi.

Si vous avez bien mené votre affaire, aucune erreur n'est possible. Vous intriguerez davantage en révélant les cartes dans le désordre. Histoire de brouiller gentiment les pistes.

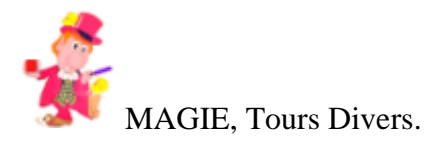

# **Divination spectaculaire**

#### **Tour N° 48 : Divination spectaculaire (effet, page 1/1)**

#### **EFFET :**

Vous présentez 7 noms d'objets et demandez à quelqu'un d'en choisir un et de bien s'en souvenir. Il devra épeler silencieusement chaque lettre de son objet à chaque fois que vous passerez le pointeur de votre souris sur un objet. Il devra débuter par la première lettre de son mot d'objet. Grâce à votre talent de magicien, vous devinez l'objet choisi.

# **Tour N° 48 : Divination spectaculaire (secret, page 1/2)**

#### **SECRET :**

Voici encore un tour automatique. Chaque nom d'objet contient un nombre de lettres qui va de 3 à 9. Par exemple : SAC = 3 lettres,  $CLEF = 4$  lettres,  $PIECE = 5$  lettres  $BILLET = 6$  lettres,  $COLOMBE = 7$  lettres  $ELEPHANT = 8$  lettres et  $DISQUETTE = 9$  lettres.

Une personne choisit un objet et retient son nom. Les deux premières fois vous allez d'un objet à un autre. La troisième fois sur le mot SAC.

Si la personne avait choisi SAC son épellation s'arrête là. Vous vous êtes donc stoppé sur son objet en donnant l'impression d'aller d'un objet à un autre par pur hasard.

Tour  $N^{\circ}$  48 : Divination spectaculaire (secret, page  $2/2$ ) **SECRET (fin) :**

Si le mot DISQUETTE était choisi, alors continuez sur CLEF, PIECE, BILLET, COLOMBE,

ELEPHANT et enfin DISQUETTE (le mot choisi).

Votre divination sera toujours correcte.

Note. A chaque lancement du tour, l'ordinateur affiche aléatoirement une liste de sept mots parmi quatre listes.

Liste 1 : SAC-CLEF-PIECE-BILLET-COLOMBE-ELEPHANT-DISQUETTE.

Liste 2 : BOL-LIME-CARTE-CIGARE-CHAPEAU-BAGUETTE-BOUTEILLE

Liste 3 : SEL-TUBE-TAPIS-ANNEAU-CISEAUX-GUERIDON-TELEPHONE

Liste 4 : FIL-CUBE-BALLE-CAISSE-SALIERE-

# MOUCHOIR-PARTITION

Tous ces mots sont en rapport avec la magie.

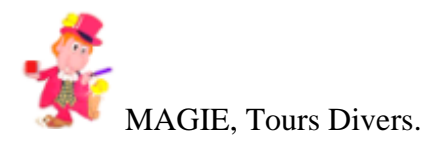

# **Le savant calculateur**

# **Tour N° 49 : Le savant calculateur (effet, page 1/1)**

#### **EFFET :**

Lorsque le tour démarre cinq nombres de quatre chiffres s'affichent à l'écran. Les nombres changent à chaque fois que le tour est relancé. Une fois la démonstration faite, un spectateur est prié de relancer le tour, c'est à dire l'affichage de 5 nombres différents, autant de fois qu'il l'envisage.

Une fois convaincu de son libre arbitre, il doit additionner ces 5 nombres en utilisant la calculatrice.

Le magicien prouve ses talents de calculateur en annonçant le total dès l'affichage des nombres à l'écran.

Il faudra un peu plus de temps au spectateur pour faire les additions et réaliser que le magicien ne s'est pas trompé.

#### **Tour N° 49 : Le savant calculateur (secret, page 1/4)**

#### **SECRET :**

Le secret de votre génie réside dans une petite astuce. Quand à l'écran s'affichent les 5 nombres à additionner, vous devez, pour connaître le résulta, ajouter 2 devant le deuxième nombre et lui retrancher 2 au chiffre des unités. Le plus simple est de prendre un exemple.

Exemple : Vous devez additionner, par exemple

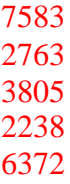

C'est l'une des multiples combinaisons de nombres proposées par l'ordinateur.

# **Tour N° 49 : Le savant calculateur (secret, page 2/4)**

#### **SECRET (suite) :**

Le deuxième nombre étant 2763, en mettant un 2 devant et en retranchant 2 à 3 (le chiffre des unités), vous obtenez rapidement le résultat, soit 22761. En effet,

#### $7583 + 2763 + 3805 + 2238 + 6372 = 22761$ .

C'est aussi enfantin que cela pour passer pour un génie du calcul rapide. Vous avez compris que tous les nombres affichés par l'ordinateur n'ont pas été choisi par pur hasard. Le tour peut être refait à loisir en cliquant sur l'icône REFAIRE LE TOUR.

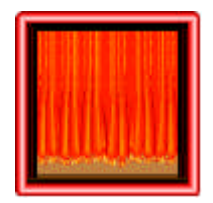

# **Tour N° 49 : Le savant calculateur (secret, page 3/4)**

#### **SECRET (suite) :**

Pour rendre l'effet 100 % indécelable, vous pouvez user de votre dernière arme, refaire une dernière fois le tour en cliquant sur la partie haute de l'icône REFAIRE LE TOUR.

Explications :

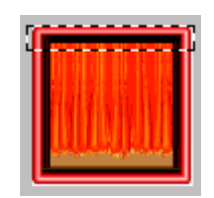

Zone A de clic (rectangle en pointillés) : nombres forcés Zone B de clic : nombres aléatoires

# **Tour N° 49 : Le savant calculateur (secret, page 4/4)**

#### **SECRET (fin) :**

A l'écran s'afficheront 5 nouveaux nombres, en apparence anodins. En fait, le total des 5 additions fera toujours 21605, l'ordinateur a été programmé pour cela. Mais vous êtes le seul à le savoir et à maîtriser la situation.

Aussi, comme vous aurez retenu ce nombre, vous aurez aucun mal à gagner votre pari en annonçant le résultat très rapidement, prouvant ainsi vos facultés de calculs.

Ce qui est formidable dans ce dernier coup de maître c'est qu'il sera impossible pour le public de saisir le trucage du tour. Attention, ne répétez pas car les mêmes nombres s'afficheraient à l'écran.

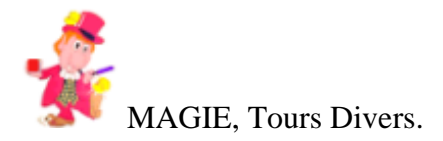

# **Lapins et chapeaux**

#### **Tour N° 50 : Lapins et chapeaux (effet, page 1/1)**

**EFFET :** Le magicien fait une prédiction... Une spectatrice est invitée à participer. A l'écran apparaît un drôle de tableau composé de chapeaux et de nombres. Les chapeaux peuvent être :

#### NOIR - ROUGE - JAUNE - VERT ou BLEU.

La spectatrice choisit librement la couleur des chapeaux.

Une seule condition est obligatoire, que les chapeaux horizontaux et verticaux soient, par ligne, de couleurs différentes. Ensuite, la spectatrice est priée d'encadrer le nombre à l'intersection des chapeaux de couleur identique. Ces nombres représentent la quantité de lapins dans les chapeaux. Puis d'additionner ces nombres ensemble... Curieusement, le magicien avait prévu le nombre total de lapins dans tous les chapeaux.

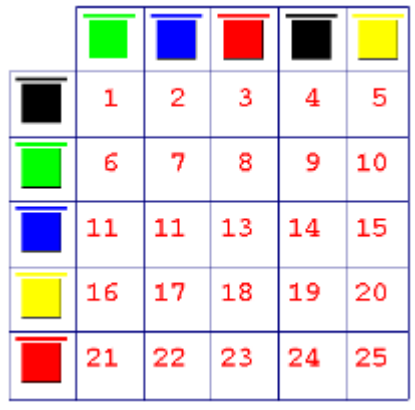

#### **Tour N° 50 : Lapins et chapeaux (secret, page 1/2)**

#### **SECRET :**

Dans tous les cas le total des nombres fera 65. Votre prédiction consiste à marquer sur une feuille de papier : 65 lapins. En cliquant sur un chapeau, il change de couleur. Pour encadrer un nombre (1, 2, 3, 4, 5, 6 , 7, 8, 9,

10, 11, 12, 13, 14, 15, 16, 17, 18, 19, 20, 21, 22, 23, 24 et 25), cliquez à l'intérieur de sa case et

le nombre sera instantanément encadré.

Attention, les couleurs des cinq chapeaux horizontaux doivent être de différentes couleurs, de même pour les verticaux. Le choix des combinaisons de couleurs est multiple, un fait sur lequel vous pourrez insister.

# **Tour N° 50 : Lapins et chapeaux (secret, page 2/2)**

# **SECRET (fin) :**

Prenons un exemple. Les chapeaux horizontaux sont : ROUGE - VERT - JAUNE - NOIR - BLEU et les verticaux : VERT - JAUNE - NOIR - BLEU - ROUGE. Les nombres encadrés seront : 21 - 2 - 8 - 14 et 20. Additionnés, cela donne 65.

Ce tour ne peut être fait qu'une fois.

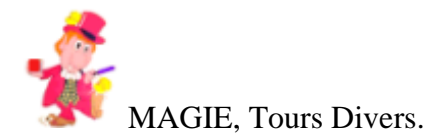

# **Quatre sur seize c'est mon choix**

#### **Tour N° 51 : Quatre sur seize c'est mon choix (effet, page 1/1)**

#### **EFFET :**

Le magicien dépose une enveloppe sur la table et commence le tour. A l'écran s'affiche sous la forme d'un tableau une liste de quatre animaux : flamant, souris, cheval et poisson, associés à quatre couleurs : rose, gris, marron et rouge. Seize nombres différents constituent les combinaisons d'animaux et de couleurs. Un spectateur est invité à choisir une couleur pour le flamant. Supposons qu'il choisisse le gris. Le nombre 304, à l'interception des lignes flamant et gris, est encadré d'un clic. La même opération est répétée pour la souris, le cheval et le poisson. Quatre nombres retiennent donc l'attention du spectateur. 304 (flamant gris), 275 (souris rose), 352 (cheval rouge) et 344 (poisson marron).

Ces quatre nombres sont additionnés. L'enveloppe est alors ouverte et la prédiction lue, le magicien avait bien prévu le résultat.

#### **Tour N° 51 : Quatre sur seize c'est mon choix (secret, page 1/1)**

#### **SECRET :**

Préparez à l'avance votre prédiction. Ecrivez le nombre 1275 et laissez le spectateur choisir ses quatre nombres. En les additionnant le total fera toujours 1275. A condition que pour chaque animal soit associé une couleur différente. En clair, si le spectateur choisit le flamant gris, nombre 304, cette couleur ne peut plus être utilisée.

La logique voudrait que le flamant soit rose, la souris grise, le cheval marron et le poisson rouge. A vous de tirer profit de ces évidences.

Comme le tour est automatique, concentrez votre attention sur la présentation. Ecrivez une histoire et faites ce tour comme si vous interprétiez une pièce de théâtre.

*Note. Pour encadrer un nombre, cliquer dans sa case. Pour utiliser la calculatrice cliquez sur son icône.*

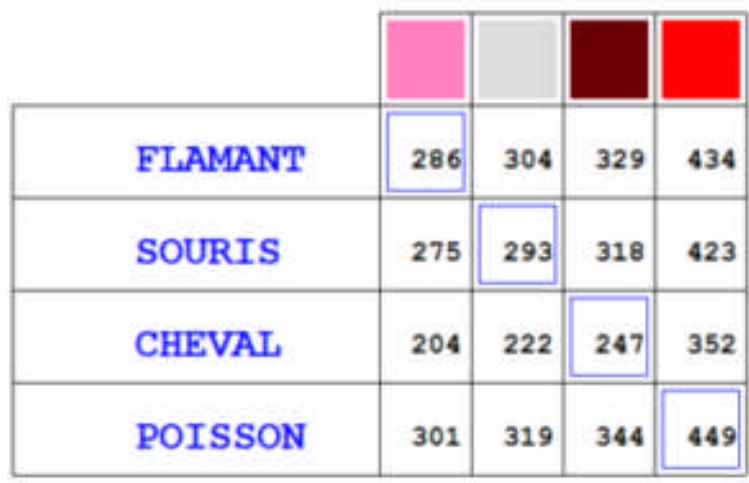

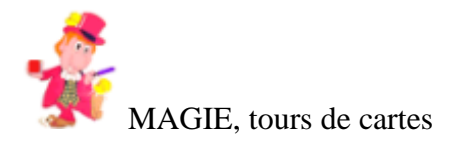

**Le pouvoir de la pensée**

# **Tour N° 52 : Le pouvoir de la pensée (effet, page 1/1)**

# **EFFET :**

Un spectateur choisit une carte à l'écran. Grâce à son pouvoir spécial le magicien retrouve la carte pensée du spectateur.

Cet effet est l'un des meilleurs dans son registre.

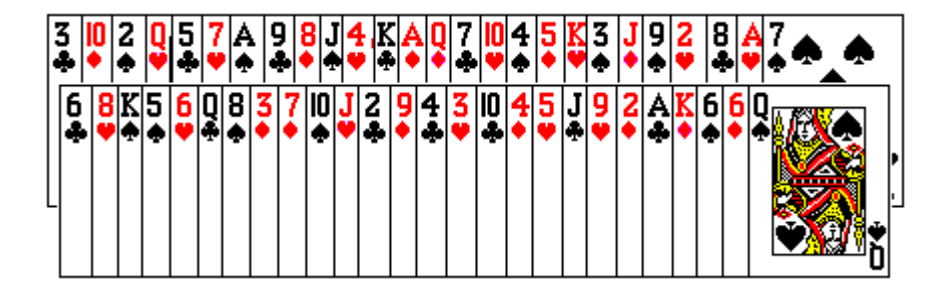

# **Tour N° 52 : Le pouvoir de la pensée (secret, page 1/5)**

#### **SECRET :**

Dans cet effet de divination, vous devez apprendre un code secret basé sur un procédé calqué sur la transmission de pensée d'un opérateur à un sujet. Généralement, un compère qui transmet secrètement des informations à un sujet dit médium. Dans notre cas, l'astuce réside dans le fait que l'opérateur est l'ordinateur. C'est lui qui va vous communiquer des informations apparemment anodines pour réaliser correctement votre divination de carte.

Dans l'expérience proposée, les cartes d'un jeu de 52 s'affichent à l'écran, ainsi qu'une boite de dialogue contenant un message invitant le magicien à s'éloigner de l'écran.

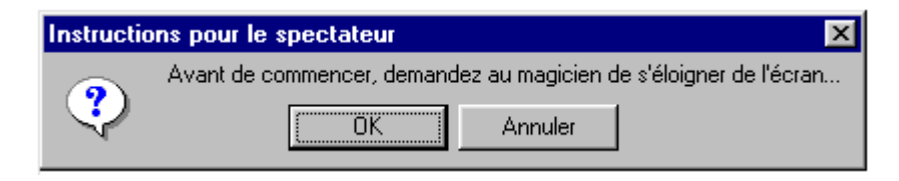

# **Tour N° 52 : Le pouvoir de la pensée (secret, page 2/5)**

**SECRET (suite) :** La seconde instruction pour le participant l'invite à choisir mentalement une carte puis à cliquer sur la carte à l'écran. Alors, une autre boite de dialogue apparaît, confirmant le choix de carte du spectateur. Une dernière boite de dialogue apparaît, demandant au magicien de révéler le nom de la carte.

Selon le contenu du dernier message de la boite vous allez être en mesure d'accomplir votre miracle. Pour cela, si le message contient le verbe trouver, alors la carte est un TREFLE. Le verbe concentrer pour COEUR, le verbe dire pour PIQUE, et le verbe donner pour CARREAU.

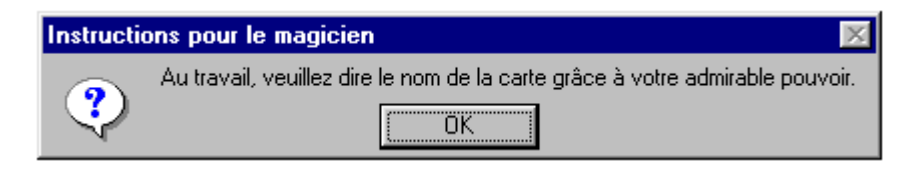

#### **Tour N° 52 : Le pouvoir de la pensée (secret, page 3/5)**

#### **SECRET (suite) :**

Maintenant, pour la valeur de la carte, retenez ce qui suit :

 $AS = admirable$  $DEUX = *brillant*$  $TROIS = \acute{\text{e}}$ tonnant QUATRE = extraordinaire  $CINQ =$  incroyable  $SIX =$  fantastique  $SEPT =$  magique  $HUIT$  = magnifique  $NEUF =$  merveilleux  $DIX = phénoménal$  $VALET$  = renversant  $DAME = supremant$  $ROI = stupéfiant$ 

#### **Tour N° 52 : Le pouvoir de la pensée (secret, page 4/5)**

#### **SECRET (suite) :**

Pour nous résumer, prenons un exemple : Deviner l'as de pique.

Vos deux informations essentielles sont dire et admirable. Dire = PIQUE et admirable = AS. Donc, la carte est l'as de pique.

Remarques concernant les verbes :

trouver, donner, dire et deviner.

Tr communs à tr-ouver et tr-èfle.

Donner fait penser au don du coeur

Dire contient un i comme dans p-i-que

Deviner fait sept lettre comme carreau.

Note. Tour à ne pas négliger au cours de votre séance.

#### **Tour N° 52 : Le pouvoir de la pensée (secret, page 5/5)**

#### **SECRET (fin) :**

Vous avez certainement remarqué qu'une fois terminé en cliquant sur n'importe quelle carte c'est le même message qui s'affiche dans la boite de dialogue. Cet astuce supplémentaire a été mise au point volontairement afin d'égarer le spectateur dans sa quête du truc.

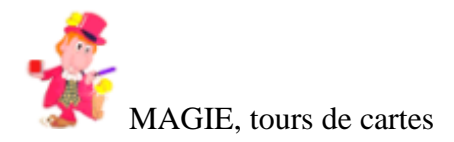

# **Le tour des 12 cartes**

# **Tour N° 53 : Le tour des 12 cartes (effet, page 1/1)**

#### **EFFET :**

Dans ce tour de cartes c'est l'ordinateur qui fournit les instructions. Un spectateur choisit librement une carte. Le jeu est ensuite mélangé et le magicien extrait douze cartes parmi lesquelles ne figure pas celle du spectateur. Il dispose ces douze cartes, faces en bas, sur la table en un cercle, marquant les 12 heures d'une horloge... Puis vient la magie, des messages apparaissent à l'écran, invitant le magicien à retourner telle ou telle carte. Curieusement, la dernière carte se révèle être celle du spectateur. Le truc est indécelable.

# **Tour N° 53 : Le tour des 12 cartes (secret, page 1/3)**

#### **SECRET :**

Vous faites prendre une carte par un spectateur. Il la note sur un bout de papier ou la montre à votre insu à quelques personnes du public pour ne pas l'oublier. Faites-lui remettre la carte dans le jeu et tout en le mélangeant, contrôlez sa carte sur le paquet. Faites une levée double pour montrer la première carte (en fait par cette technique, vous montrez 2 cartes comme une.) Retournez face en bas ses deux cartes sur le jeu, puis, distribuez la première carte, face cachée (carte du spectateur) sur la table. Coupez le jeu et montrez (levée simple) la carte de coupe, retournez là face en bas sur le jeu, puis distribuez cette carte sur la table.

#### **Tour N° 53 : Le tour des 12 cartes (secret, page 2/3)**

#### **SECRET (suite) :**

Répétez pour avoir un petit paquet de 12 cartes apparemment quelconques. En fait, parmi ces cartes figure la carte du spectateur.

Contrôlez la carte choisie en septième position à partir du dessus, cartes faces cachées pour ne pas les montrer. Disposez les cartes en un cercle, comme si vous vouliez placer une carte sur chaque heure d'une horloge virtuelle. Sortez un objet (fétiche) et mettez-le devant la carte qui indique 12 heures.

Résumons, vous avez fait choisir une carte. Le jeu a été mélangé et vous avez sorti 12 cartes quelconques que vous avez disposé en cercle et vous avez placé un objet fétiche

devant une carte.

#### **Tour N° 53 : Le tour des 12 cartes (secret, page 3/3)**

#### **SECRET (fin) :**

A ce stade, toutes les autres instructions de l'ordinateur vont vous conduire par élimination à la carte choisie.

La première carte retournée est celle qui indique 5 heures. Puis 8 heures, 2 heures, etc...

Onze cartes ont été retournées, une seule reste énigmatique, l'ordinateur vous invite à la retourner, celle de 7 heures. C'est obligatoirement celle du spectateur.

Variante. Contrôlez la carte choisie sur le jeu après avoir effectué quelques faux mélanges et distribuez les cartes sans les montrer. Disposez-les en cercle en vous arrangeant pour placer la carte contrôlée à 7 heures.

Ainsi, dans cette variante, plus rapide, vous n'avez pas besoin de faire une levée double.

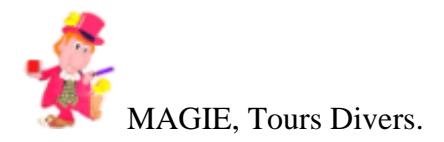

# **Le jeu de Nim**

# **Tour N° 54 : Le jeu de Nim (effet, page 1/1)**

#### **EFFET :**

28 petites billes apparaissent à l'écran.

Un spectateur est invité à jouer contre le magicien. Chacun des joueurs doit, à son tour, enlever autant de billes qu'il veut de la ligne de son choix. Au moins 1 bille doit être enlevée et au plus la ligne compléte.

Le perdant est celui qui ne peut plus jouer, donc celui qui enlève la dernière bille est le gagnant.

# **Tour N° 54 : Le jeu de Nim (secret, page 1/4)**

#### **SECRET :**

On désigne NOYAU du jeu l'ensemble des positions perdantes pour celui qui reçoit ces positions. Celui qui reçoit une telle position ne peut laisser à son adversaire qu'une position n'appartenant pas au noyau, cela, quel que soit son jeu, et celui qui reçoit une position n'appartenant pas au noyau peut toujours jouer de façon à laisser à nouveau une position du NOYAU à l'autre joueur. Pour déterminer si une position appartient ou non au noyau du jeu, on calcule son NOMBRE DE GRUNDY, encore appelé, dans le cas de ce jeu, SOMME DIGITALE. Il suffit pour cela d'écrire les nombres de billes

#### **Tour N° 54 : Le jeu de Nim (secret, page 2/4)**

#### **SECRET (suite) :**

des différentes lignes en base 2 (écriture binaire) : 1 1, 2 10, 3 11, 4 100, 5 101, 6 110, 7 111, puis d'additionner, colonne par colonne et sans poser de retenue, les écritures binaires ainsi obtenues. On remplace ensuite chaque résultat pair par un 0, et chaque résultat impair par un 1. Toute position dont la somme digitale ne contient que des chiffres pairs est une position du noyau.

# **Tour N° 54 : Le jeu de Nim (secret, page 3/4)**

# **SECRET (suite) :**

Dans le jeu inverse, il faut adopter la même stratégie, jusqu'à ce qu'il ne reste que des lignes d'une seule bille. A ce moment, le joueur qui a la position gagnante doit s'arranger pour laisser à son adversaire

un nombre pair de lignes d'une seule bille, en enlevant selon le cas, toutes les billes d'une ligne ou toutes les billes sauf une.

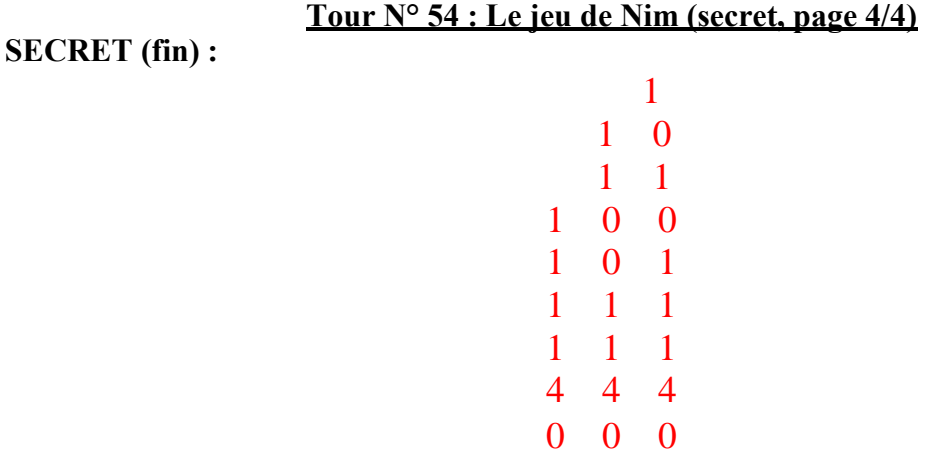

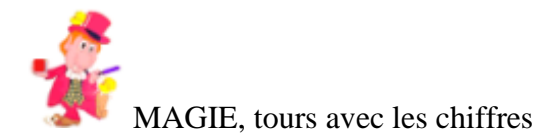

# **Le numéro de téléphone**

# **Tour N° 55 : Le numéro de téléphone (effet, page 1/1)**

#### **EFFET :**

Le magicien demande à une personne de choisir au hasard les quatre derniers chiffres d'un numéro de téléphone. De multiplier ce nombre par 100. De retrancher le nombre choisi du produit. D'additionner entre eux les chiffres de ce nouveau nombre.

En possession de ce total, par exemple 18, le magicien tend à la personne un annuaire des abonnés du téléphone et la prie de prendre connaissance du 18 ème abonné de la page 18. Le magicien révèle aussitôt le nom et au besoin le prénom ainsi que l'adresse de cet abonné.

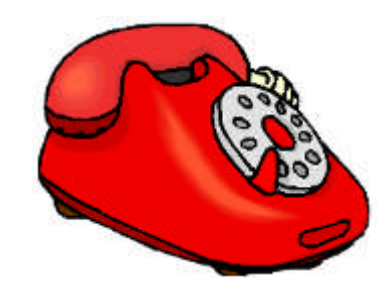

# **Tour N° 55 : Le numéro de téléphone (secret, page 1/1)**

#### **SECRET :**

La série des opérations proposées avec n'importe quel nombre ne pourra donner que trois nombres : 18, 27 ou 36.

Il vous suffit d'avoir préalablement pris connaissance des noms et adresses des abonnés au téléphone se trouvant en 18 ème, 27 ème et 36 ème position de liste des pages 18, 27 et 36 de l'annuaire et de les retenir par coeur.

Exemple.  $1833 \times 100 = 183300$ .  $183300 - 1833 = 181467.$  $1 + 8 + 1 + 4 + 6 + 7 = 27.$ 

Il est conseillé de faire le tour qu'une seule fois devant un même public.

# **Interface du logiciel Magie sur son ordinateur**

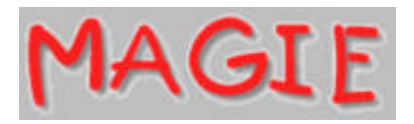

# Aide sur le Menu

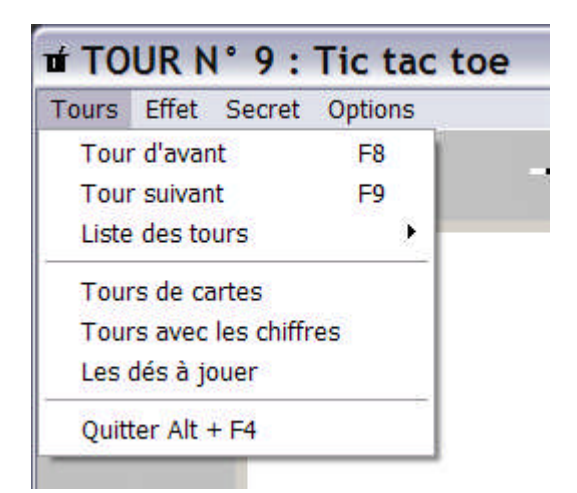

En cliquant sur le menu TOURS vous avez le choix entre différents sous menus.

Tour d'avant (racourci : en tapant F8 au clavier) vous permet de présenter le tour précédent au tour actif.

Tour suivant (racourci : en tapant F9 au clavier) vous pouvez passer au tour suivant le tour actif.

Les tours à présenter ou à lancer sont dans ce sous menu Liste des tours. C'est une liste déroulante qui vous permet de

choisir le tour que vous désirez présenter.Dès que le tour est choisi une coche devant le nom du tour indique que le tour devient actif.

Si vous désirez passer à la rubrique Tours de cartes ou Tours avec les chiffres ou bien Les dés à jouer, il suffit de cliquer

la rubrique et vous afficherez la page concernée à l'écran.

Enfin, pour quitter la rubrique et revenir à la page d'accueil, faites le racourci Alt + F4.

# Aide sur les icônes :

En cliquant sur cette icône s'affiche la page Tours divers.

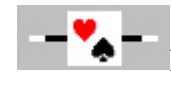

En cliquant sur cette icône s'affiche la page Tours de cartes

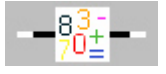

En cliquant sur cette icône s'affiche la page Toursavec les chiffres.

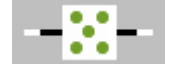

En cliquant sur cette icône s'affiche la page Tours avec les dés.

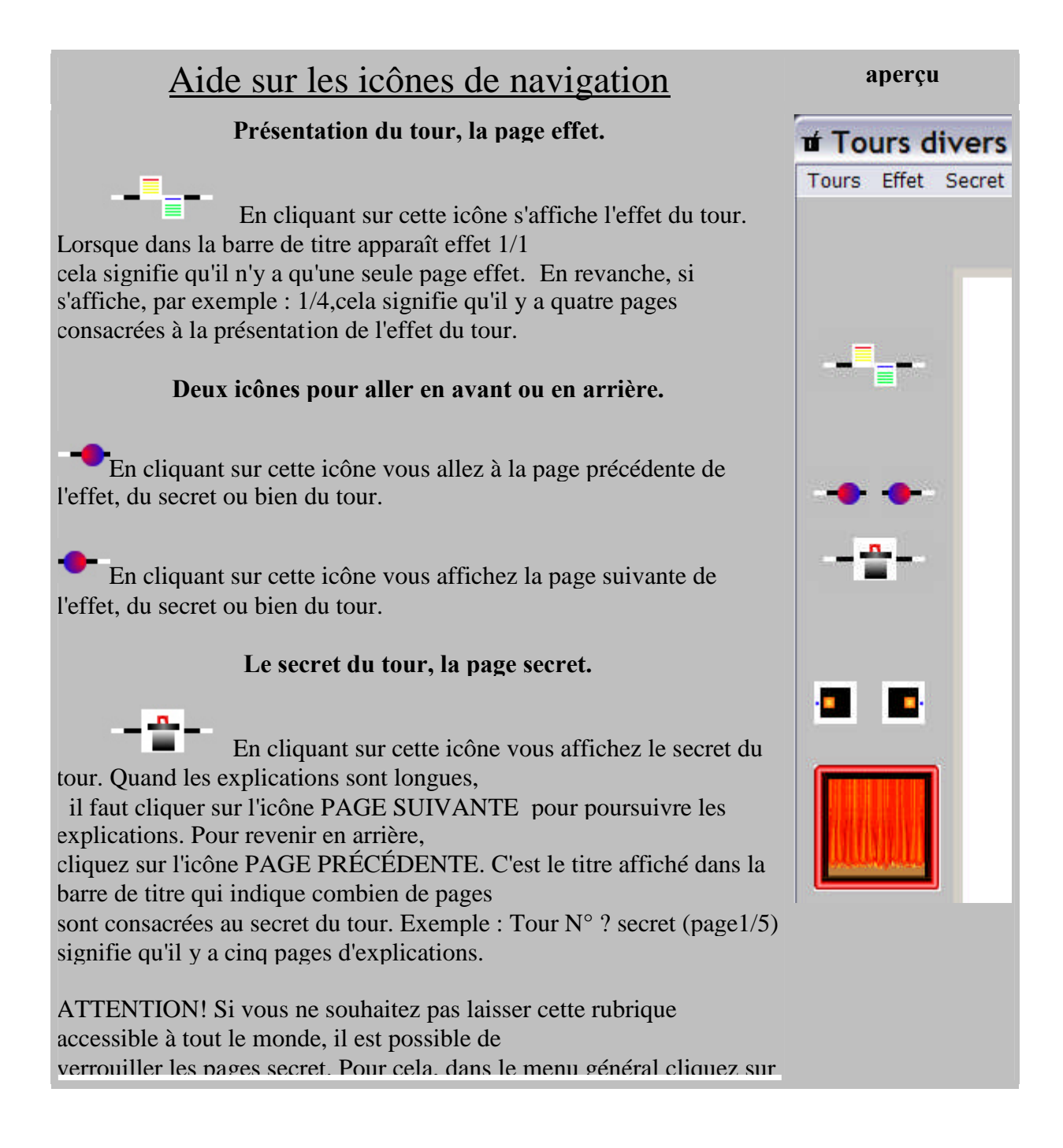

OPTIONS puis sur la sous rubrique CONFIDENTIEL pour verrouiller l'accès aux secrets. Si vous souhaitez déverrouiller

l'accès aux pages secrets, cliquez sur l'icône (Verrouiller / déverrouiller les pages secrets).

Une boite de dialogue s'affichera à l'écran vous demandant de taper au clavier votre mot de passe.

# **Refaire le tour.**

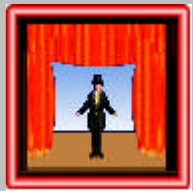

En cliquant sur cette icône vous avez la possibilité de refaire le tour. Cette action est plus

rapide que de passer par le menu TOURS, puis le sous menu LISTE DES TOURS et cliquer à nouveau

sur le tour coché. Remarque. Quand il y a une coche devant le tour, c'est qu'il est actif.

# Aide sur les Options :

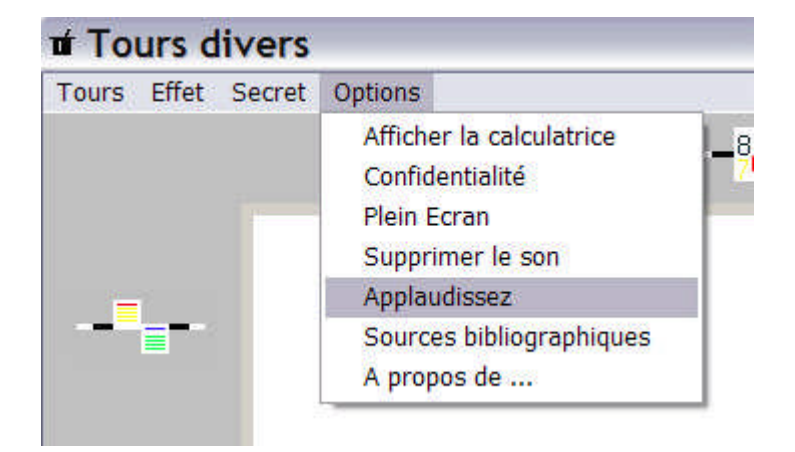

#### **Icônes d'options.**

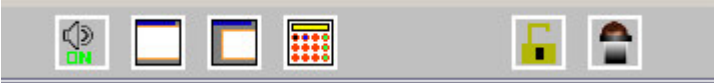

# ഴ

En cliquant sur cette icône Supprimer le son, vous avez la possibilité de supprimer les animations sonores. Attention, certains tours

ne peuvent être exécutés convenablement si le son est sur OFF.

En cliquant sur cette icône Plein écran vous disposez de plus d'espace pour réaliser votre tour.

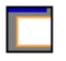

En cliquant sur cette icône Ecran normal vous revenez à un espace de travail normal.

En cliquant sur cette icône Afficher la calculatrice vous affichez la calculatrice. Attention! la calculatrice ne

s'affiche pas systématiquement. C'est uniquement lorsque le tour le justifie que la calculatrice s'affiche.

**En cliquant sur cette icône Applaudissez** vous lancez l'animation APPLAUDISSEZ, PLUS FORT, CELA SUFFIT, MERCI BIEN.

Cette icône vous permet d'avoir accès à la rubrique SECRET si celle-ci avait été vérrouillée. Pour cela à l'invite

de la boite de dialogue entrez votre code secret et confirmez. Ainsi vous avez à nouveau accès à la rubrique SECRETS.

Cette icône lance l'animation à propos de l'auteur.
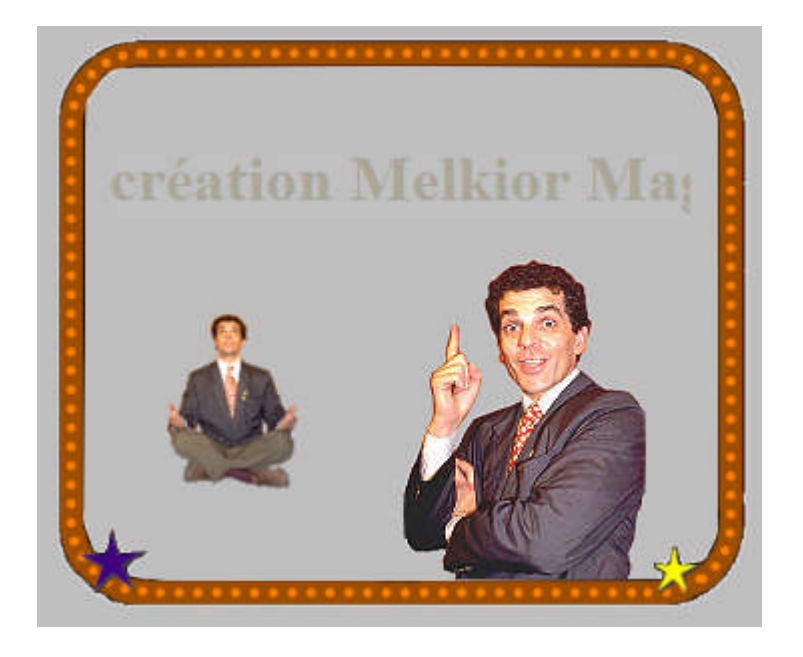

## **En complément :**

En cliquant le sous menu Sources bibliographiques s'affiche la bibliographie liée au tour actif. Ceux qui voudraient mieux comprendre la génèse des tours présents dans cette encyclopédie de tours interactifs pourront se reporter aux références documentées.

Dans certains tours le bouton magnéto s'affiche à l'écran. En cliquant sur l'icône vous lancez une animation sonore.

Attention! si le son a été supprimé, le bouton magnéto restera invisible. Vous ne pourrez pas lancer l'animation sonore.

\*\*\* Copyright Melkior (Melkior Magic Show) [http://www.magie-prod.com](http://www.magie-prod.com/)